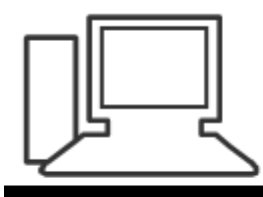

www.computeria-olten.ch Monatstreff für Menschen ab 50

**Merkblatt 98** 

# Sag es per PDF

Adobe Reader kann mehr als nur PDF- Dokumente lesen.

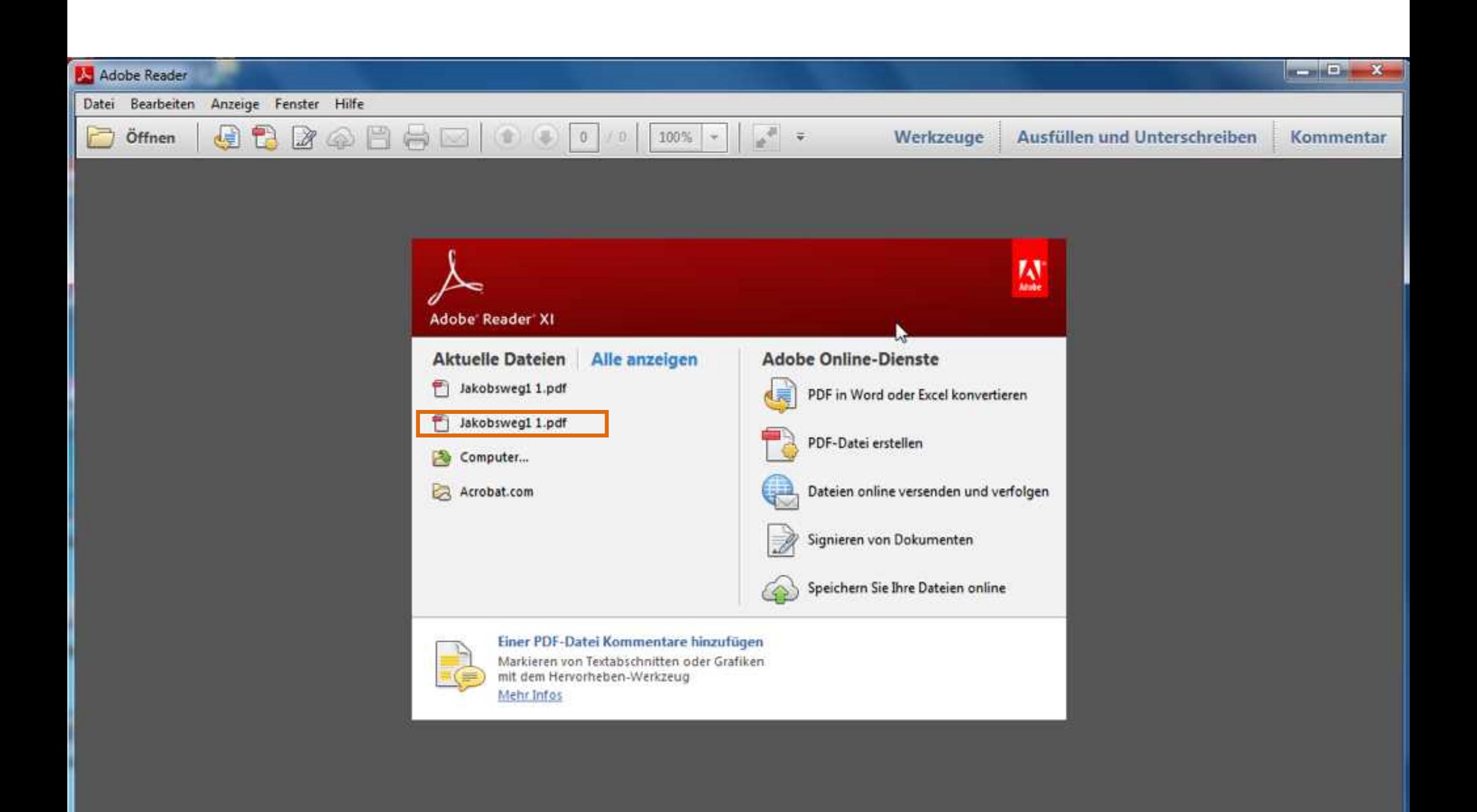

#### "L Jakobsweg1 1.pdf - Adobe Reader

Öffnen

Hilfe Datei Bearbeiten Anzeige Fenster

## "Unterwegs sein"

 $\mathbf{1}$ 

 $/1$ 

66.4%

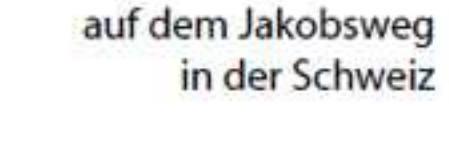

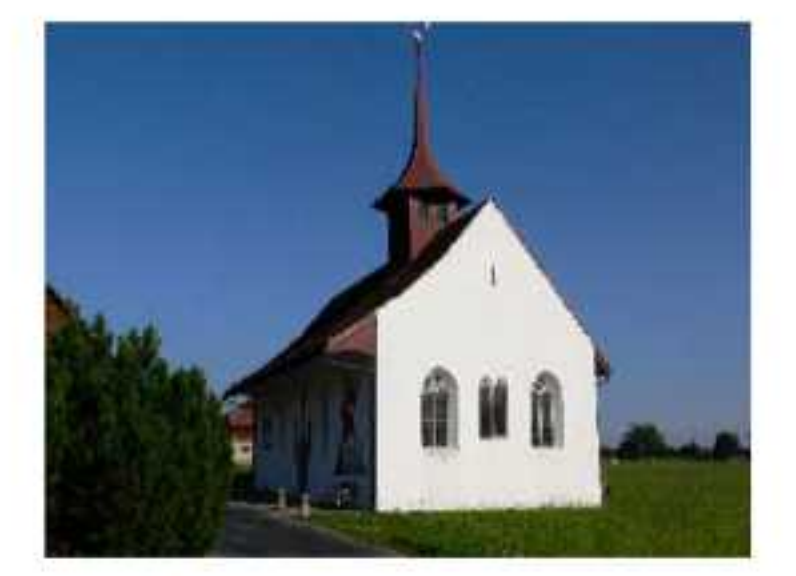

#### (B) Rorschach - Einsiedeln "St. Gallerweg"

Wegleitung für Pilger

"Unterweas sein – Zeit und sich selbst finden"

Werkzeuge

Unrast und Heidik der heutigen Zeit hintedassen ihre Spuren, Immer mehr Menschen leiden unter fremdbestimmten Zeitdiktaten und lassen sich durch eigene Zeitzwänge in die Engetreiben. Unbehagen und Unsicherheit machen sich breit. Überforderung und Erschöpfung sind die Folge. Manche sind dabei, sich selbst zu verlieren und brauchen einen Halt zur Selbstbesinnung.

Ausfüllen und Unterschreiben

**STANDAR** 

Kommentar

 $\pmb{\times}$ 

Gerade das "Unterwegs sein" auf dem Jakobsweg bietet uns Menschen wonach wir suchen, nämlich Ruhe und inneren Frieden. Auf dem alten Pilgerweg, der von Skandinavien durch die Schweiz nach Santiago de Compostela in Spanien, das damalige Ende der Walt (finis terrae), führt, pilgerten schon seit dem frühen Mittelalter viele Menschen. Pilger, die von Zwängen und Angsten geplagt waten. Wenn auch die Zwänge in früheren Zoit anders sein mochten, so galt damals, was heute wieder gilt, nämlich sich Zeit zu nehmen. Abstand zu gewinnen und auf dem langen und steinigen Weg den Zugang zu sich seibst zu finden, den Weg zum eigentlichen Ziel zu machen.

Viele Pilger wählten diese Route, weil Ihnen in der schönen Landschaft - mit Hügeln, Seen und Bargen - die Schöpfung und Liebe Gottes auf besondere Weise bewusst wurde. Sie fanden in Klössens und Kirchen am Weg nicht nur Wegzehrung und Bleibe, sondern auch Trost und geist-Ichen Beistand. Am Weg erlebten sie eine von Bescheidenheit und christlicher Nächstenliebe getragene Gastfreundschaft, Auch heute laden nicht wenige dieser historischen Kirchen und Klöster am Jakobsweg zur Einkehr ein und auch heute führt der alte Pligerpfad zu wertvollen Begegnungen mit Menschen am Weg. In dieser Broschüre beschreiben wir eine Teilstrecke des Jakobsweges und stellen einige spirituelle Rastpunkte und Sehenswürdigkeiten am Weg mit Bildem vor. Die Photos von Kirchen, Kapellen und anderen Objekten am Weg sollen zudem dem wegsuchenden Pilger zur Orientierung dienen.

Wr möchten Sie zum gemeinsamen, Unterwegs sein" einladen. Der Pilgertradition folgend soll auch für Sie der Weg zum wichtigsten Ziel ihrer Reise werden. Nehmen Sie sich Zeit und erleben Sie diesen wunderschönen Flecken Erde - ein Geschenk Gottes, wie viele meinen - im Schritttempo. Sie werden dort ihren inneren Frieden finden, dafür stehen wir gerade.

Joe Weber Leker des Projektes "Europäische Jakobswege"

#### Schweizer-Wegstrecken - Broschüren

A -Konstanz - Einsiedeln (, Schwabenweg")

- B Rorschach Einsiedeln ( St. Gallerweg")
- C Einsiedeln-Flüeli-Ranft Brünig ("Innerschweizer Weg")
- D Brünig-Interlaken-Amsoldingen ("Berner Oberland Weg") E - Amsoldingen-Fribourg-Romont ("Gantrisch/Freiburg Weg")
- F Romont-Lausanne-Genève ("Romandie Weg")
- G Luzern-Rüeggisberg-Schwarzenburg (Luzerner-Weg")
- H Rankweit Einsiedeln ("Vorarlberg-Appenzeller Weg")

Eine gedruckte Broschüre mit allen Wegstrecken kann beim Verein "jakobsweg,ch" unter folgender Email-Adresse bestellt werden: admin@jakobsweg.ch

C Copyright Verein\_jakobsweg.ch", Interlaken (Berner Oberland

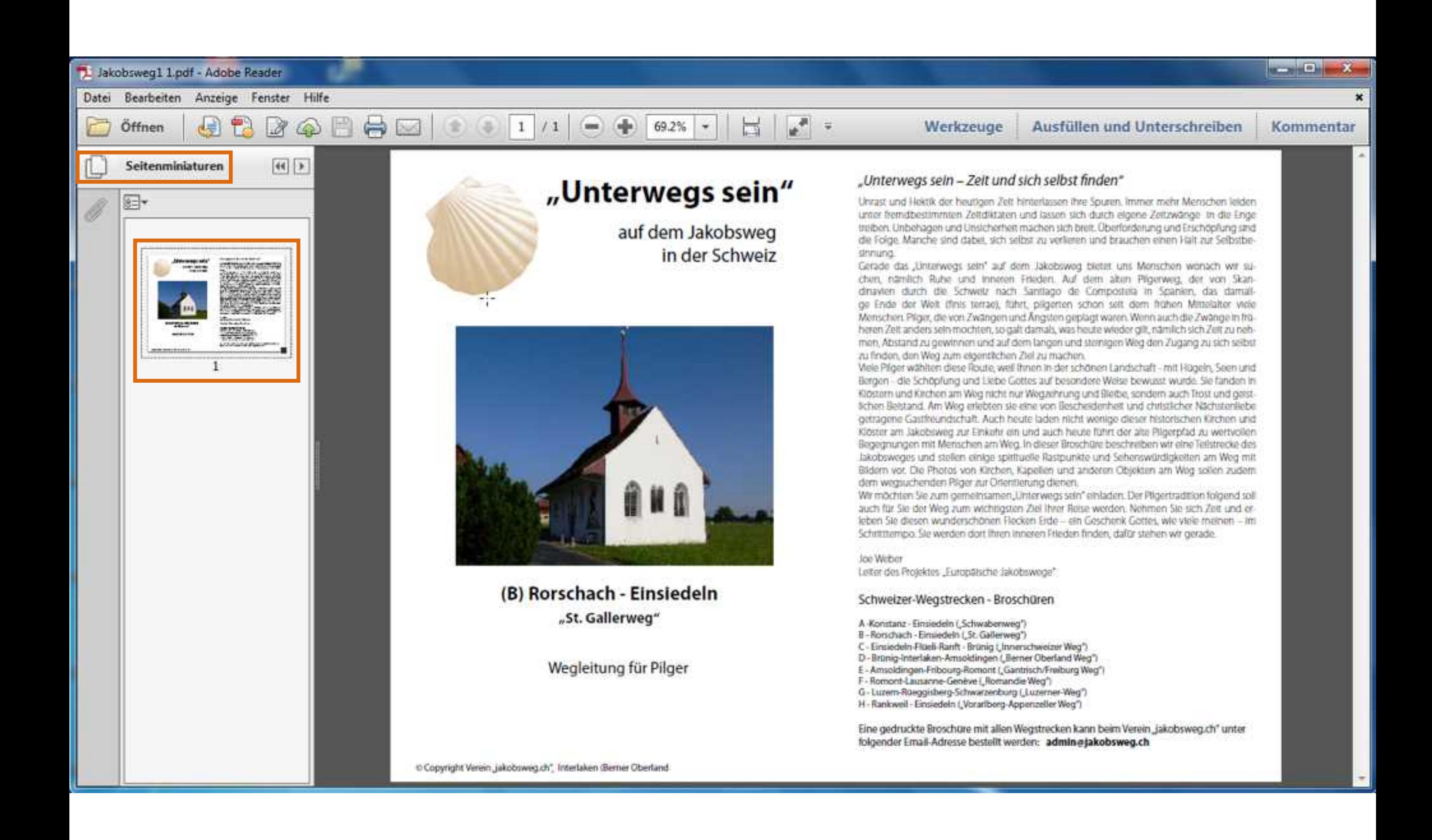

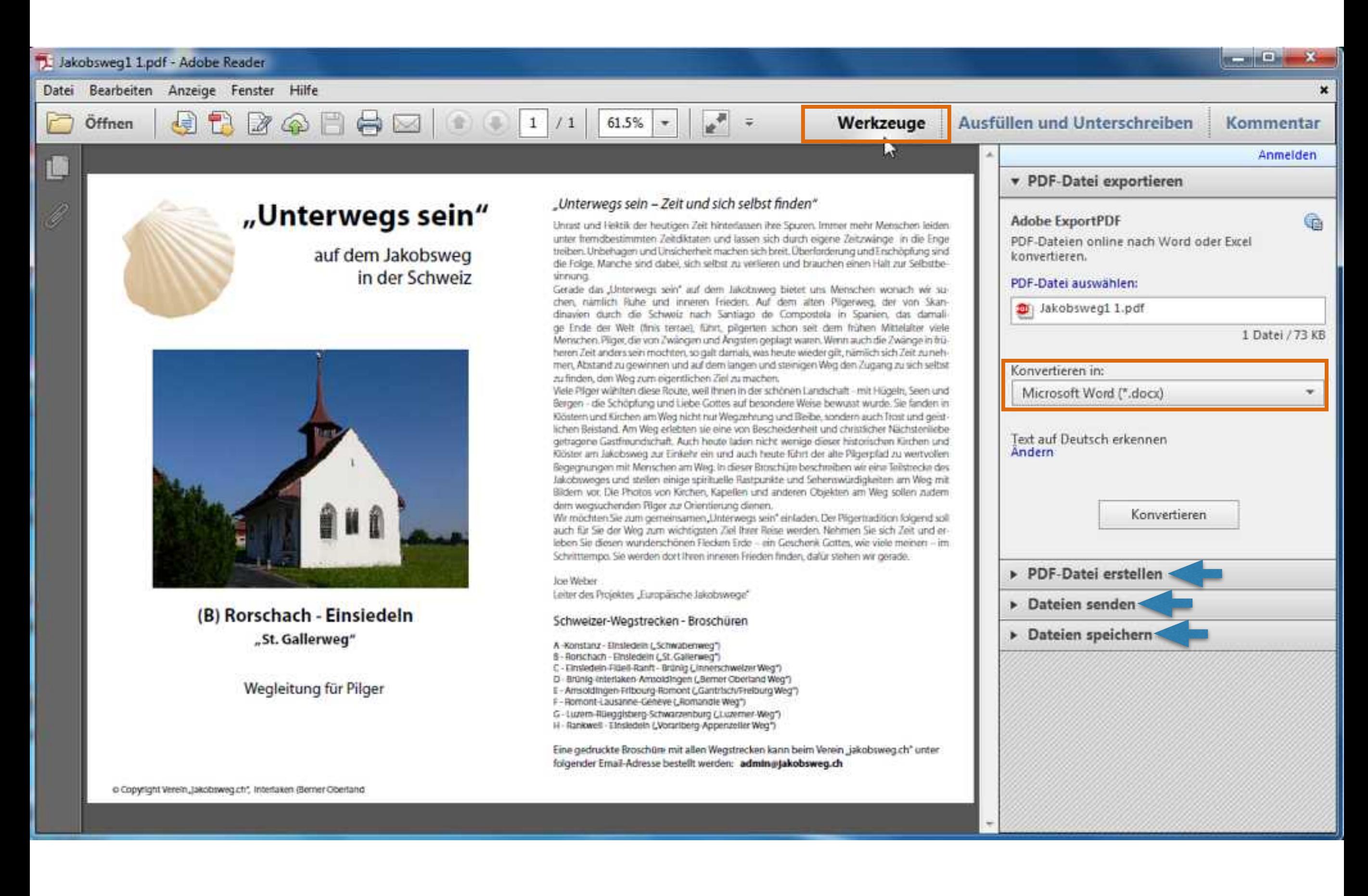

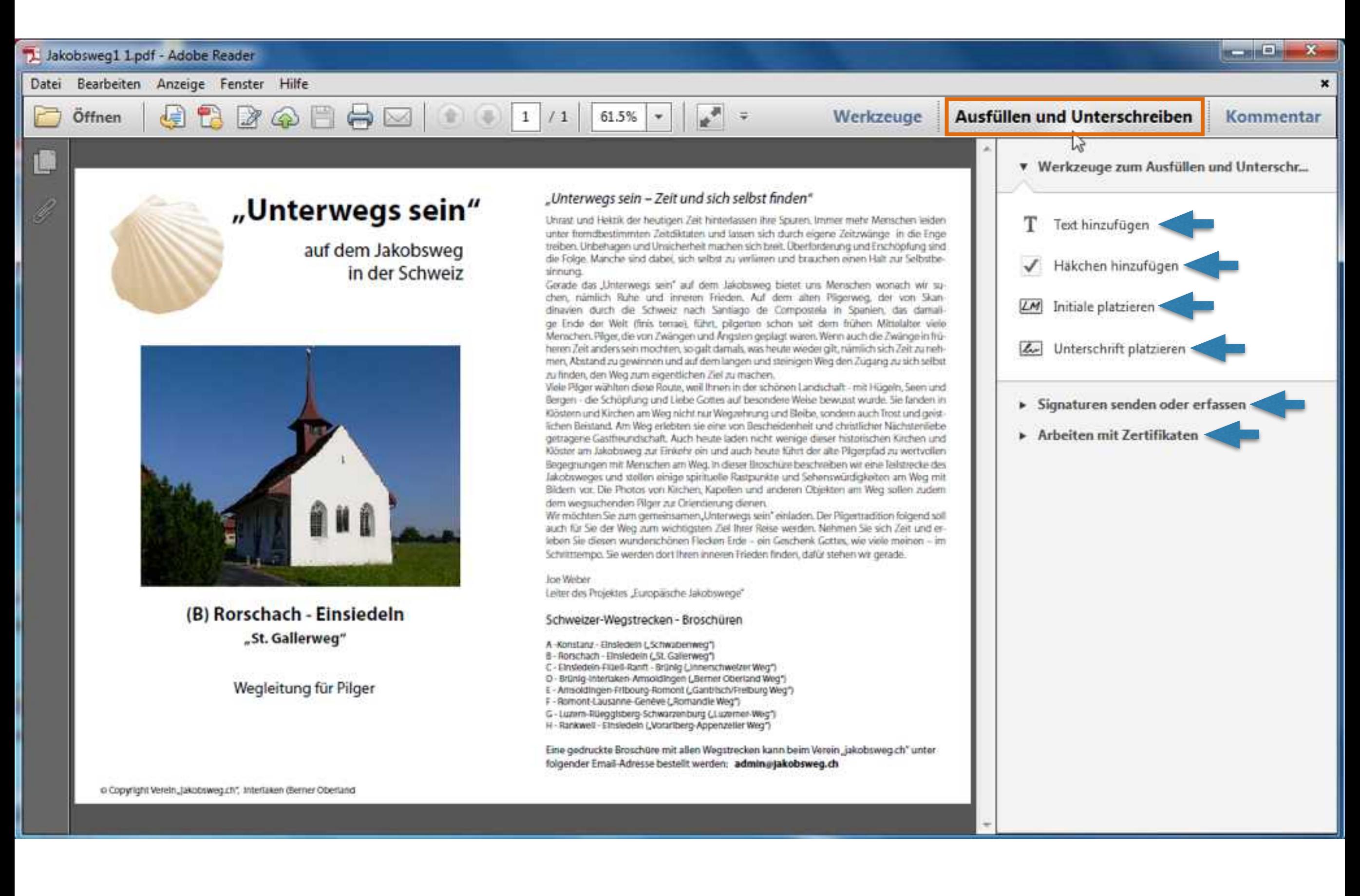

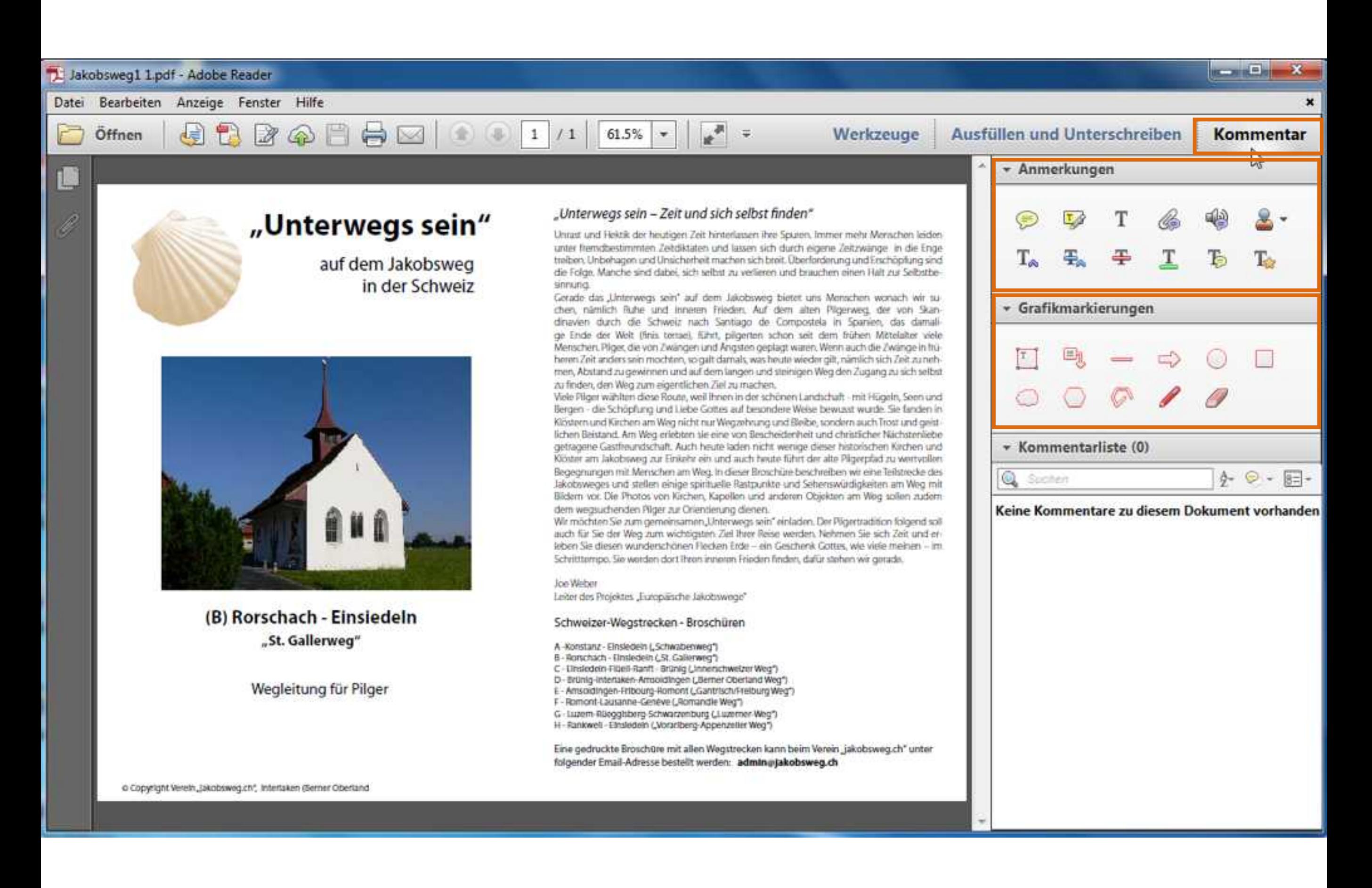

#### L Jakobsweg1 1.pdf - Adobe Reader

Ц

Datei Bearbeiten Anzeige Fenster Hilfe

 $d\vec{x}$ 12 Öffnen 3

الي.  $\overline{\phantom{a}}$ 高

150%

#### Ausfüllen und Unterschreiben - Anmerkungen

T Notiz hinzufügen (Strg+6)

- Grafikmarkierungen

**REAL PROPERTY** 

Kommentar

 $0 - 0 - 1$ 

 $\Box$ 

## "Unterwegs sein – Zeit und sich selbst finden"

h

 $\circledcirc$ 

 $\Rightarrow$ 

Unrast und Hektik der heutigen Zeit hinterlassen ihre Spuren. Immer mehr Menschen leiden unter fremdbestimmten Zeitdiktaten und lassen sich durch eigene Zeitzwänge in die Enge treiben. Unbehagen und Unsicherheit machen sich breit. Überforderung und Erschöpfung sind die Folge. Manche sind dabei, sich selbst zu verlieren und brauchen einen Halt zur Selbstbesinnung.

 $1/1$ 

Gerade das "Unterwegs sein" auf dem Jakobsweg bietet uns Mer

chen, nämlich Ruhe und inneren Frieden. ACD dem alten Pilo dinavien durch die Schweiz nach Santiago de Compostela in ge Ende der Welt (finis terrae), führt, pilgerten schon seit dem Menschen. Pilger, die von Zwängen und Ängsten geplagt waren. Wen heren Zeit anders sein mochten, so galt damals, was heute wieder gilt, men, Abstand zu gewinnen und auf dem langen und steinigen Weg o zu finden, den Weg zum eigentlichen Ziel zu machen.

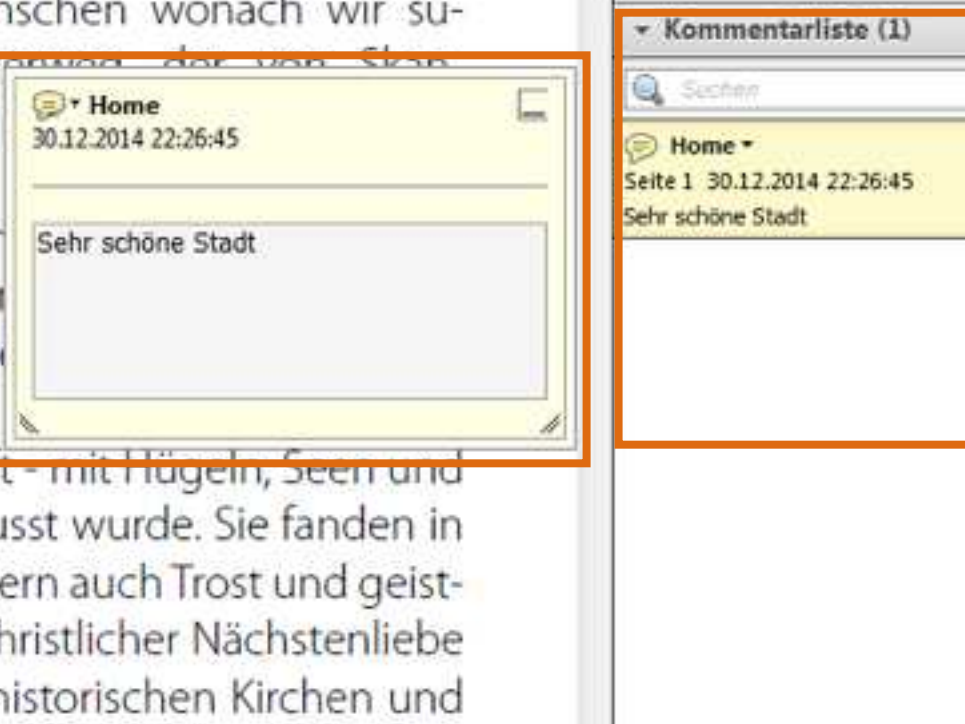

Werkzeuge

Viele Pilger wählten diese Route, weil Ihnen in der schönen Landschaft Bergen - die Schöpfung und Liebe Gottes auf besondere Weise bewu Klöstern und Kirchen am Weg nicht nur Wegzehrung und Bleibe, sond lichen Beistand. Am Weg erlebten sie eine von Bescheidenheit und cl getragene Gastfreundschaft. Auch heute laden nicht wenige dieser h Klöster am Jakobsweg zur Einkehr ein und auch heute führt der alte Pilgerpfad zu wertvollen 296 x 210 mm  $\rightarrow$ 

p

Î

Datei Bearbeiten Anzeige Fenster Hilfe

> $\frac{1}{2}$  $270$ Öffnen

 $\frac{1}{2}$  $150%$   $\rightarrow$ н

Werkzeuge

 $\mathbf{x}$ 

**STANDARD** 

## "Unterwegs sein – Zeit und sich selbst finden"

(全)(名)

日白区

Unrast und Hektik der heutigen Zeit hinterlassen ihre Spuren. Immer mehr Menschen leiden unter fremdbestimmten Zeitdiktaten und lassen sich durch eigene Zeitzwänge in die Enge treiben. Unbehagen und Unsicherheit machen sich breit. Überforderung und Erschöpfung sind die Folge. Manche sind dabei, sich selbst zu verlieren und brauchen einen Halt zur Selbstbesinnung.

 $1/1$ 

Gerade das "Unterwegs sein" auf dem Jakobsweg bietet uns Menschen wonach wir suchen, nämlich Ruhe und inneren Frieden. Auf dem alten Pilgerweg, der von Skandinavien durch die Schweiz nach Santiago de Compostela in Spanien, das damalige Ende der Welt (finis terrae), führt, pilgerten schon seit dem frühen Mittelalter viele Menschen. Pilger, die von Zwängen und Ängsten geplagt waren. Wenn auch die Zwänge in früheren Zeit anders sein mochten, so galt damals, was heute wieder gilt, nämlich sich Zeit zu nehmen, Abstand zu gewinnen und auf dem langen und steinigen Weg den Zugang zu sich selbst zu finden, den Weg zum eigentlichen Ziel zu machen.

Viele Pilger wählten diese Route, weil Ihnen in der schönen Landschaft - mit Hügeln, Seen und Bergen - die Schöpfung und Liebe Gottes auf besondere Weise bewusst wurde. Sie fanden in Klöstern und Kirchen am Weg nicht nur Wegzehrung und Bleibe, sondern auch Trost und geistlichen Beistand. Am Weg erlebten sie eine von Bescheidenheit und christlicher Nächstenliebe getragene Gastfreundschaft. Auch heute laden nicht wenige dieser historischen Kirchen und Klöster am Jakobsweg zur Einkehr ein und auch heute führt der alte Pilgerpfad zu wertvollen 296 x 210 mm

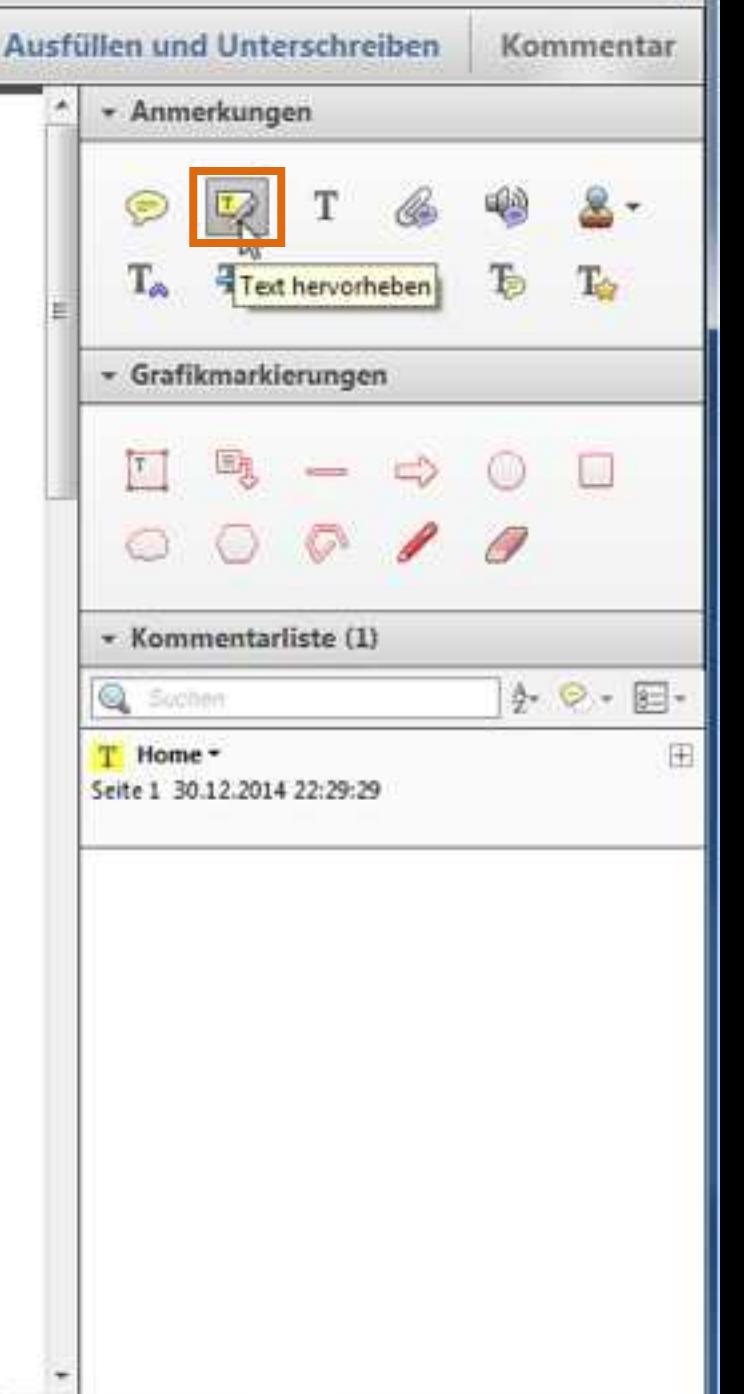

#### **RECORDS** 1 Jakobsweg1 Lpdf - Adobe Reader Datei Bearbeiten Anzeige Fenster Hilfe  $\frac{1}{\left\| \mathbf{e}^{\mathbf{H}} \right\|} = \frac{1}{\left\| \mathbf{e}^{\mathbf{H}} \right\|}$  $\ominus$ 画 f a 2  $\circledcirc$  $(4)$  (4)  $1/1$ Н  $150%$   $\rightarrow$ Ausfüllen und Unterschreiben Öffnen  $\equiv$ Werkzeuge Kommentar - Anmerkungen L., Textkommentar hinzufügen  $\pmb{\times}$ T Textkommentar hinzufügen Tr T 提直 I · Helvetica  $-10$ Z "Unterwe<mark>gs sein</mark> **Zeit und sich selbst finden"**  $\rm{T}_{\infty}$ Textkommentar hinzufügen Unrast und Hektik der heutigen Zeit hinterlassen ihre Spuren. Immer mehr Menschen leiden unter fremdbestimmten Zeitdiktaten und lassen sich durch eigene Zeitzwänge in die Enge - Grafikmarkierungen treiben. Unbehagen und Unsicherheit machen sich breit. Überforderung und Erschöpfung sind die Folge. Manche sind dabei, sich selbst zu verlieren und brauchen einen Halt zur Selbstbe-Schriftstil ändern sinnung. Gerade das "Unterwegs sein" auf dem Jakobsweg bietet uns Menschen wonach wir su-- Kommentarliste (1) chen, nämlich Ruhe und inneren Frieden. Auf dem alten Pilgerweg, der von Skan- $0 - 8 - 8 - 6$ Q Suchan dinavien durch die Schweiz nach Santiago de Compostela in Spanien, das damali-T Home ge Ende der Welt (finis terrae), führt, pilgerten schon seit dem frühen Mittelalter viele Seite 1 30.12.2014 22:31:33 Menschen. Pilger, die von Zwängen und Ängsten geplagt waren. Wenn auch die Zwänge in früheren Zeit anders sein mochten, so galt damals, was heute wieder gilt, nämlich sich Zeit zu nehmen, Abstand zu gewinnen und auf dem langen und steinigen Weg den Zugang zu sich selbst zu finden, den Weg zum eigentlichen Ziel zu machen. Viele Pilger wählten diese Route, weil Ihnen in der schönen Landschaft - mit Hügeln, Seen und Bergen - die Schöpfung und Liebe Gottes auf besondere Weise bewusst wurde. Sie fanden in Klöstern und Kirchen am Weg nicht nur Wegzehrung und Bleibe, sondern auch Trost und geistlichen Beistand. Am Weg erlebten sie eine von Bescheidenheit und christlicher Nächstenliebe getragene Gastfreundschaft. Auch heute laden nicht wenige dieser historischen Kirchen und Klöster am Jakobsweg zur Einkehr ein und auch heute führt der alte Pilgerpfad zu wertvollen 296 x 210 mm

#### Jakobsweg1 Lpdf - Adobe Reader

Щ

Datei Bearbeiten Anzeige Fenster Hilfe

#### $\left( \frac{1}{2} \right)$  $\mathbb{Z}$ ☎ Öffnen

مي ы

 $\pmb{\theta}$ 

150%

 $\star$ 

#### Werkzeuge

## "Unterwegs sein – Zeit und sich selbst finden"

(全)(基)

 $\Rightarrow$ 

 $\sim$ 

Unrast und Hektik der heutigen Zeit hinterlassen ihre Spuren. Immer mehr Menschen leiden unter fremdbestimmten Zeitdiktaten und lassen sich durch eigene Zeitzwänge in die Enge treiben. Unbehagen und Unsicherheit machen sich breit. Überforderung und Erschöpfung sind die Folge. Manche sind dabei, sich selbst zu verlieren und brauchen einen Halt zur Selbstbesinnung.

 $1/1$ 

Gerade das "Unterwegs sein" auf dem Jakobsweg bietet uns Menschen wonach wir suchen, nämlich Ruhe und inneren Frieden. Auf dem alten Pilgerweg, der von Skandinavien durch die Schweiz nach Santiago de Compostela in Spanien, das damalige Ende der Welt (finis terrae), führt, pilgerten schon seit dem frühen Mittelalter viele Menschen. Pilger, die von Zwängen und Ängsten geplagt waren. Wenn auch die Zwänge in früheren Zeit anders sein mochten, so galt damals, was heute wieder gilt, nämlich sich Zeit zu nehmen, Abstand zu gewinnen und auf dem langen und steinigen Weg den Zugang zu sich selbst zu finden, den Weg zum eigentlichen Ziel zu machen.

Viele Pilger wählten diese Route, weil Ihnen in der schönen Landschaft - mit Hügeln, Seen und Bergen - die Schöpfung und Liebe Gottes auf besondere Weise bewusst wurde. Sie fanden in Klöstern und Kirchen am Weg nicht nur Wegzehrung und Bleibe, sondern auch Trost und geistlichen Beistand. Am Weg erlebten sie eine von Bescheidenheit und christlicher Nächstenliebe getragene Gastfreundschaft. Auch heute laden nicht wenige dieser historischen Kirchen und Klöster am Jakobsweg zur Einkehr ein und auch heute führt der alte Pilgerpfad zu wertvollen 296 x 210 mm +

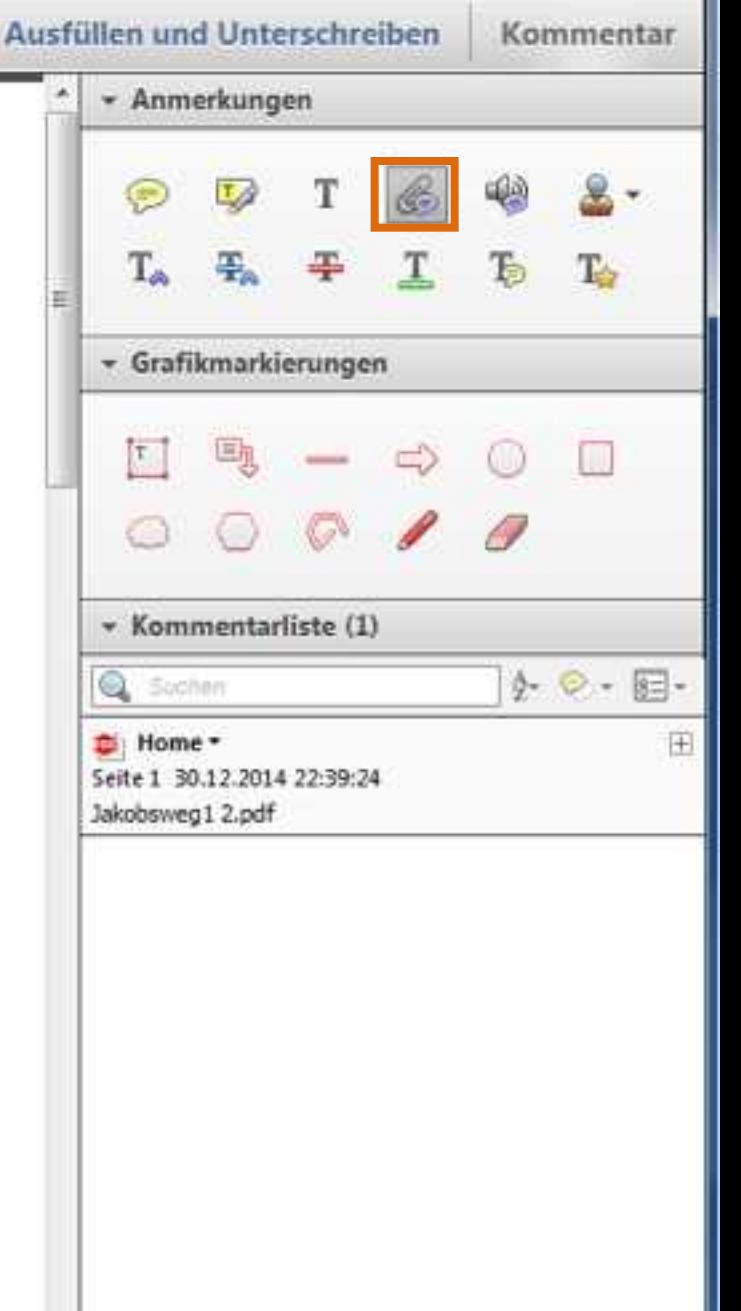

 $\sim$   $\sim$ 

 $\mathbf{x}$ 

#### Jakobsweg1 1.pdf - Adobe Reader

Datei Bearbeiten Anzeige Fenster Hilfe

 $\left( \frac{1}{2} \right)$  $B$   $A$   $D$ Öffnen

F

ш

Z

## "Unterwegs sein – Zeit und sich selbst finden"

円

 $\begin{picture}(100,10) \put(0,0){\line(1,0){10}} \put(10,0){\line(1,0){10}} \put(10,0){\line(1,0){10}} \put(10,0){\line(1,0){10}} \put(10,0){\line(1,0){10}} \put(10,0){\line(1,0){10}} \put(10,0){\line(1,0){10}} \put(10,0){\line(1,0){10}} \put(10,0){\line(1,0){10}} \put(10,0){\line(1,0){10}} \put(10,0){\line(1,0){10}} \put(10,0){\line($ 

√ Home

 $\ddot{=}$ 

Werkzeuge

الحميا

150%

 $\mathbf{v}$ 

Н

Unrast und Hektik der heutigen Zeit hinterlassen ihre Spuren. Immer maudio-Cip (39046 KB) unter fremdbestimmten Zeitdiktaten und lassen sich durch eigene Zeitzwänge in die Enge treiben. Unbehagen und Unsicherheit machen sich breit. Überforderung und Erschöpfung sind die Folge. Manche sind dabei, sich selbst zu verlieren und brauchen einen Halt zur Selbstbesinnung.

Gerade das "Unterwegs sein" auf dem Jakobsweg bietet uns Menschen wonach wir suchen, nämlich Ruhe und inneren Frieden. Auf dem alten Pilgerweg, der von Skandinavien durch die Schweiz nach Santiago de Compostela in Spanien, das damalige Ende der Welt (finis terrae), führt, pilgerten schon seit dem frühen Mittelalter viele Menschen. Pilger, die von Zwängen und Ängsten geplagt waren. Wenn auch die Zwänge in früheren Zeit anders sein mochten, so galt damals, was heute wieder gilt, nämlich sich Zeit zu nehmen, Abstand zu gewinnen und auf dem langen und steinigen Weg den Zugang zu sich selbst zu finden, den Weg zum eigentlichen Ziel zu machen.

Viele Pilger wählten diese Route, weil Ihnen in der schönen Landschaft - mit Hügeln, Seen und Bergen - die Schöpfung und Liebe Gottes auf besondere Weise bewusst wurde. Sie fanden in Klöstern und Kirchen am Weg nicht nur Wegzehrung und Bleibe, sondern auch Trost und geistlichen Beistand. Am Weg erlebten sie eine von Bescheidenheit und christlicher Nächstenliebe getragene Gastfreundschaft. Auch heute laden nicht wenige dieser historischen Kirchen und Klöster am Jakobsweg zur Einkehr ein und auch heute führt der alte Pilgerpfad zu wertvollen 296 x 210 mm

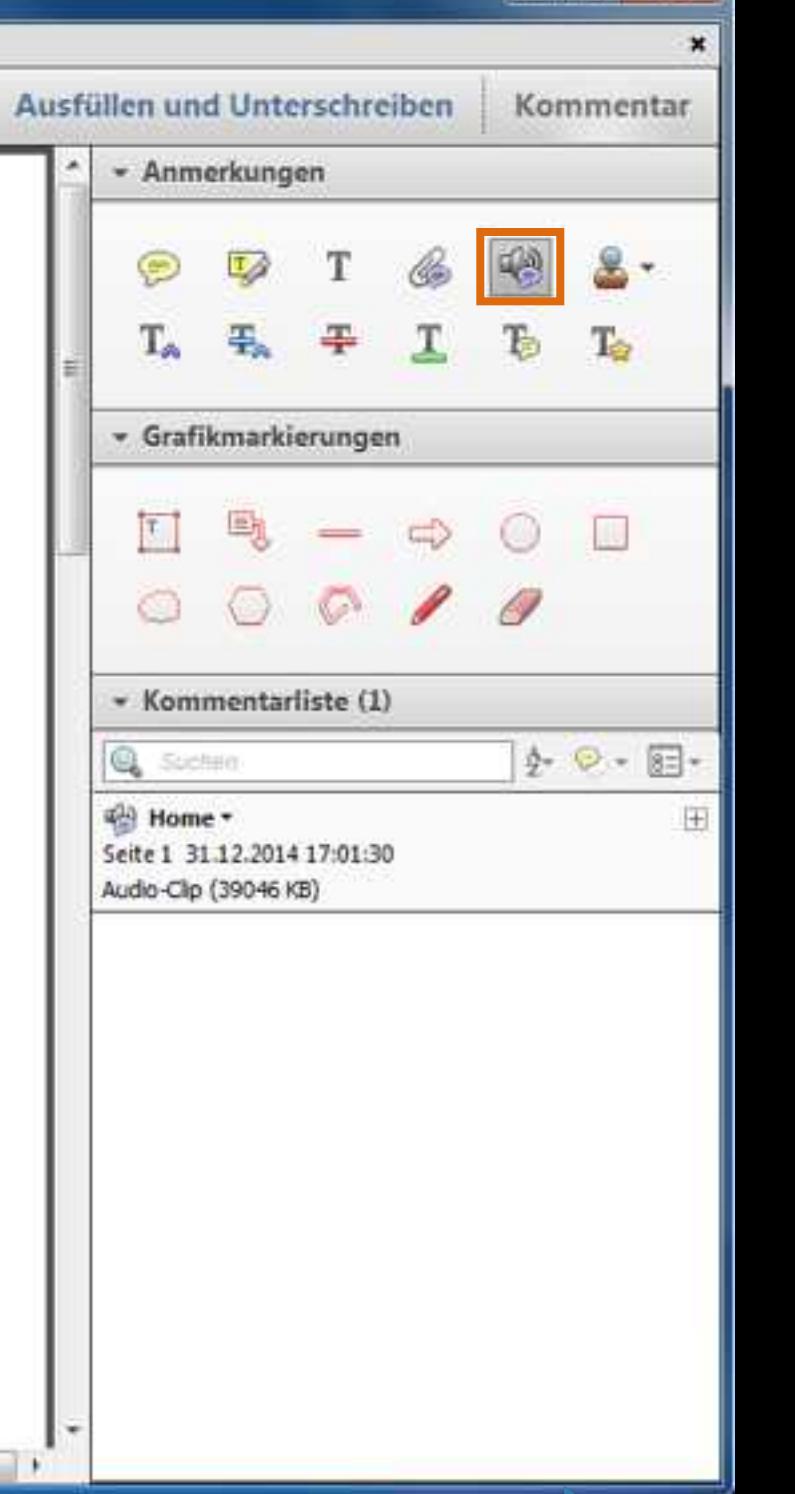

**SCHOOL** 

#### 1. Jakobsweg1 1.pdf - Adobe Reader

Öffnen

C

Datei Bearbeiten Anzeige Fenster Hilfe

 $\left( \frac{1}{2} \right)$ 

#### $A \boxtimes$ 圖  $\mathbb{Z}$  $\circledcirc$  $||||||$  (3) 1 /1 150% mm. Ħ

## "Unterwegs sein – Zeit und sich selbst find GENE

## Ausfüllen und Unterschreiben Kommentar - Anmerkungen Stempel hinzu · Grafikmarkierungen \* Kommentarliste (1)  $\phi$   $\phi$   $\neq$   $\Box$ **Q** Suchen & Home -田 Seite 1 31.12.2014 17:03:52

**Werkzeuge** 

**BROWN PARK** 

Unrast und Hektik der heutigen Zeit hinterlassen ihre Spuren. Immer mehr Menschen leiden unter fremdbestimmten Zeitdiktaten und lassen sich durch eigene Zeitzwänge in die Enge treiben. Unbehagen und Unsicherheit machen sich breit. Überforderung und Erschöpfung sind die Folge. Manche sind dabei, sich selbst zu verlieren und brauchen einen Halt zur Selbstbesinnung.

Gerade das "Unterwegs sein" auf dem Jakobsweg bietet uns Menschen wonach wir suchen, nämlich Ruhe und inneren Frieden. Auf dem alten Pilgerweg, der von Skandinavien durch die Schweiz nach Santiago de Compostela in Spanien, das damalige Ende der Welt (finis terrae), führt, pilgerten schon seit dem frühen Mittelalter viele Menschen. Pilger, die von Zwängen und Ängsten geplagt waren. Wenn auch die Zwänge in früheren Zeit anders sein mochten, so galt damals, was heute wieder gilt, nämlich sich Zeit zu nehmen, Abstand zu gewinnen und auf dem langen und steinigen Weg den Zugang zu sich selbst zu finden, den Weg zum eigentlichen Ziel zu machen.

Viele Pilger wählten diese Route, weil Ihnen in der schönen Landschaft - mit Hügeln, Seen und Bergen - die Schöpfung und Liebe Gottes auf besondere Weise bewusst wurde. Sie fanden in Klöstern und Kirchen am Weg nicht nur Wegzehrung und Bleibe, sondern auch Trost und geistlichen Beistand. Am Weg erlebten sie eine von Bescheidenheit und christlicher Nächstenliebe getragene Gastfreundschaft. Auch heute laden nicht wenige dieser historischen Kirchen und Klöster am Jakobsweg zur Einkehr ein und auch heute führt der alte Pilgerpfad zu wertvollen 296 x 210 mm

#### **NORTHERN** Jakobsweg1 1.pdf - Adobe Reader Datei Bearbeiten Anzeige Fenster Hilfe  $\mathcal{L}$ 画 圖  $\Rightarrow$ ۳à  $\mathbb{Z}$ (全) (8) Öffnen **Down**  $1/1$ 150%  $\equiv$ Ausfüllen und Unterschreiben لایکا  $\mathbf{w}$ ь Werkzeuge Kommentar - Anmerkungen Ш B "Unterwegs sein – Zeit und sich selbst finden" T<sub>e</sub> Unrast und Hektik der heutigen Zeit hinterlassen ihre Spuren. Immer mehr Menschen leiden - Grafikmarkierungen unter fremdbestimmten Zeitdiktaten und lassen sich durch eigene Zeitzwänge in die Enge treiben. Unbehagen und Unsicherheit machen sich breit. Überforderung und Erschöpfung sind die Folge. Manche sind dabei, sich selbst zu verlieren und brauchen einen Halt zur Selbstbesinnung. Gerade das ti nterwegs sein" auf dem Jakobsweg bietet uns Ment - Kommentarliste (2) O<sup>+</sup> Home chen, nän lich Ruhe und inneren Frieden. Auf dem alten Pilge 31.12.2014 17:07:44  $v \circ \circ \circ$ **Q** Suchen dinavien durch die Schweiz nach Santiago de Compostela in  $T_{\infty}$  Home -田 ge Ende der Welt (finis terrae), führt, pilgerten schon seit dem viele Seite 1 31.12.2014 17:07:44 T Menschen. Pilger, die von Zwängen und Ängsten geplagt waren. Wenn  $T_{\infty}$  Home  $\sim$ 口田 heren Zeit anders sein mochten, so galt damals, was heute wieder gilt, n Seite 1 31.12.2014 17:07:44 men, Abstand zu gewinnen und auf dem langen und steinigen Weg de zu finden, den Weg zum eigentlichen Ziel zu machen. Viele Pilger wählten diese Route, weil Ihnen in der schönen Landschaft - mit Hügeln, Seen und Bergen - die Schöpfung und Liebe Gottes auf besondere Weise bewusst wurde. Sie fanden in Klöstern und Kirchen am Weg nicht nur Wegzehrung und Bleibe, sondern auch Trost und geistlichen Beistand. Am Weg erlebten sie eine von Bescheidenheit und christlicher Nächstenliebe getragene Gastfreundschaft. Auch heute laden nicht wenige dieser historischen Kirchen und Klöster am Jakobsweg zur Einkehr ein und auch heute führt der alte Pilgerpfad zu wertvollen 296 x 210 mm

#### **RECORDS** 11 Jakobsweg1 1.pdf - Adobe Reader Datei Bearbeiten Anzeige Fenster Hilfe  $\Rightarrow$ "≉ 中  $A\Omega$ H  $1/1$  $\sim$ (全) (30) 150% Ausfüllen und Unterschreiben Offnen ਨ Werkzeuge Kommentar - Anmerkungen ě "Unterwegs sein - Zeit und sich selbst finden" Unrast und Hektik der heutigen Zeit hinterlassen ihre Spuren. Immer mehr Menschen leiden « Grafikmarkierungen unter fremdbestimmten Zeitdiktaten und lassen sich durch eigene Zeitzwänge in die Enge treiben. Unbehagen und Unsicherheit machen sich breit. Überforderung und Erschöpfung sind die Folge. Manche sind dabei, sich selbst zu verlieren und brauchen einen Halt zur Selbstbesinnung. Gerade das "Unterwegs sein" auf dem Jakobsweg bietet uns Menschen wonach wir su-- Kommentarliste (1) chen, nämlich Ruhe und inneren Frieden. Auf dem alten Pilgerweg der von Skan- $\phi$   $\Theta$   $\cdot$   $\overline{8}$   $\overline{1}$   $\cdot$ Q Sucheit dinavien durch die Schweiz nach Santiago de Compostela in Spanien das damali-⊕ Home ▼ 口田 □· Home ge Ende der Welt (finis terrae), führt, pilgerten schon seit dem Seite 1 31.12.2014 17:09:18 31.12.2014 17:09:18 Menschen. Pilger, die von Zwängen und Ängsten geplagt waren. Wenr heren Zeit anders sein mochten, so galt damals, was heute wieder gilt, Weg men, Abstand zu gewinnen und auf dem langen und steinigen Weg d zu finden, den Weg zum eigentlichen Ziel zu machen. Viele Pilger wählten diese Route, weil Ihnen in der schönen Landschaf Bergen - die Schöpfung und Liebe Gottes auf besondere Weise bewusst wurde. Sie fanden in Klöstern und Kirchen am Weg nicht nur Wegzehrung und Bleibe, sondern auch Trost und geistlichen Beistand. Am Weg erlebten sie eine von Bescheidenheit und christlicher Nächstenliebe getragene Gastfreundschaft. Auch heute laden nicht wenige dieser historischen Kirchen und Klöster am Jakobsweg zur Einkehr ein und auch heute führt der alte Pilgerpfad zu wertvollen 296 x 210 mm

#### 1 Jakobsweg1 1.pdf - Adobe Reader

凹

2

Datei Bearbeiten Anzeige Fenster Hilfe

4 B  $d\vec{x}$ Öffnen **TA**  $\mathbb{Z}$ 

العمي  $\mathbf{v}$ 靣

Werkzeuge

150%

### **HELDER CHAR**

## "Unterwegs sein – Zeit und sich selbst finden"

**Sunts** 

 $(2)$   $(3)$ 

 $\Rightarrow$ 

Unrast und Hektik der heutigen Zeit hinterlassen ihre Spuren. Immer mehr Menschen leiden unter fremdbestimmten Zeitdiktaten und lassen sich durch eigene Zeitzwänge in die Enge treiben. Unbehagen und Unsicherheit machen sich breit. Überforderung und Erschöpfung sind die Folge. Manche sind dabei, sich selbst zu verlieren und brauchen einen Halt zur Selbstbesinnung.

 $1 / 1$ 

Gerade das "Unterwegs sein" auf dem Jakobsweg bietet uns Menschen wonach wir suchen, nämlich Ruhe und inneren Frieden. Auf dem alten Pilgerweg, der von Skandinavien durch die Schweiz nach Santiago de Compostela in Spanien, das damalige Ende der Welt (finis terrae), führt, pilgerten schon seit dem frühen Mittelalter viele Menschen. Pilger, die von Zwängen und Ängsten geplagt waren. Wenn auch die Zwänge in früheren Zeit anders sein mochten, so galt damals, was heute wieder gilt, nämlich sich Zeit zu nehmen, Abstand zu gewinnen und auf dem langen und steinigen Weg den Zugang zu sich selbst zu finden, den Weg zum eigentlichen Ziel zu machen.

Viele Pilger wählten diese Route, weil Ihnen in der schönen Landschaft - mit Hügeln, Seen und Bergen - die Schöpfung und Liebe Gottes auf besondere Weise bewusst wurde. Sie fanden in Klöstern und Kirchen am Weg nicht nur Wegzehrung und Bleibe, sondern auch Trost und geistlichen Beistand. Am Weg erlebten sie eine von Bescheidenheit und christlicher Nächstenliebe getragene Gastfreundschaft. Auch heute laden nicht wenige dieser historischen Kirchen und Klöster am Jakobsweg zur Einkehr ein und auch heute führt der alte Pilgerpfad zu wertvollen 296 x 210 mm

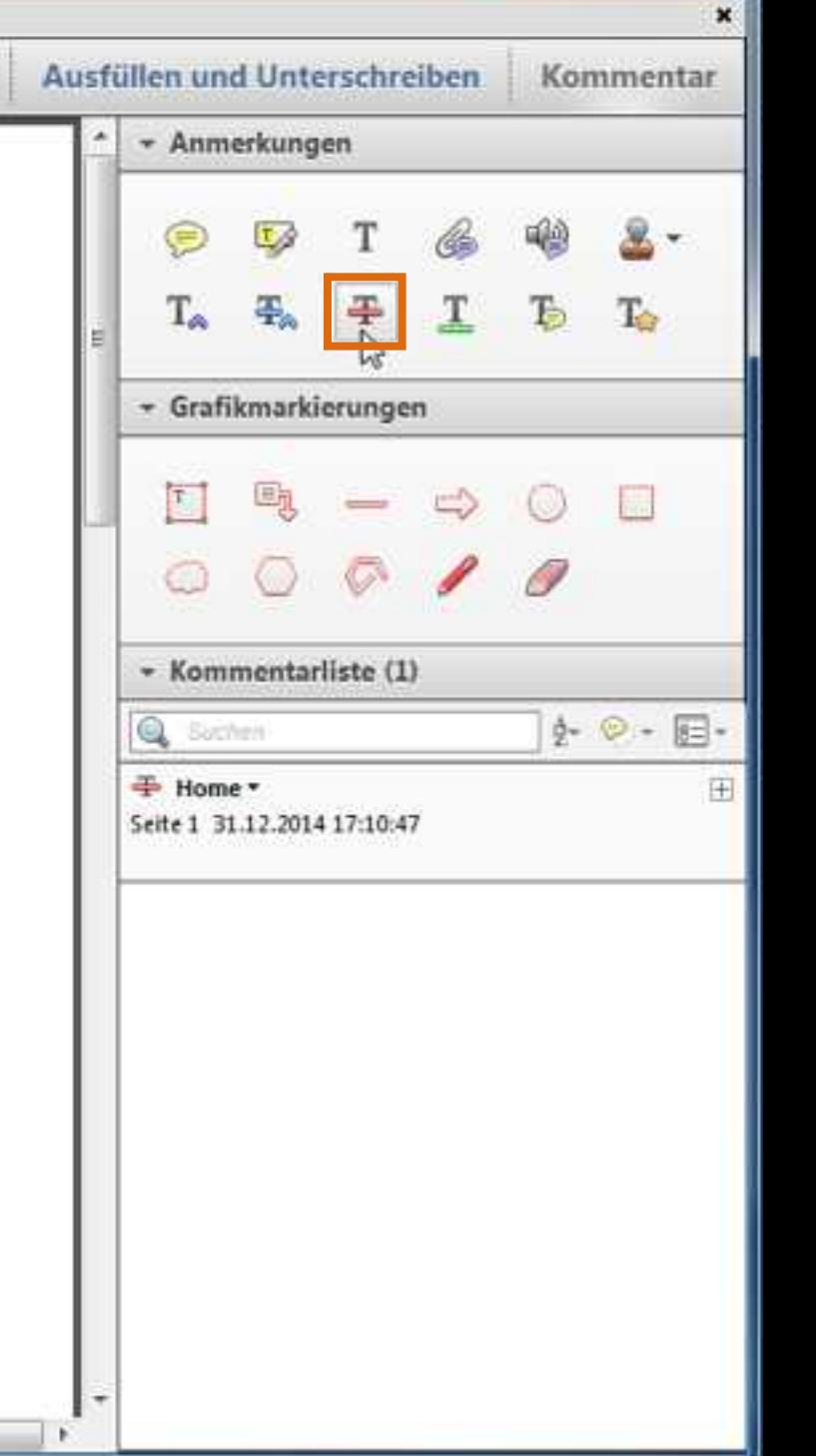

Î

#### Datei Bearbeiten Anzeige Fenster Hilfe

 $d\neq 0$ Öffnen T. 18  $\circ$ 

 $\mathcal{F}$  $\star$ 鬲

Werkzeuge

 $\sqrt{2}$ 

150%

## "Unterwegs sein – Zeit und sich selbst finden"

H

 $\Rightarrow$ 

bod,

(金) (基

 $1$ 

 $/1$ 

Unrast und Hektik der heutigen Zeit hinterlassen ihre Spuren. Immer mehr Menschen leiden unter fremdbestimmten Zeitdiktaten und lassen sich durch eigene Zeitzwänge in die Enge treiben. Unbehagen und Unsicherheit machen sich breit. Überforderung und Erschöpfung sind die Folge. Manche sind dabei, sich selbst zu verlieren und brauchen einen Halt zur Selbstbesinnung.

Gerade das "Unterwegs sein" auf dem Jakobsweg bietet uns Menschen wonach wir suchen, nämlich Ruhe und inneren Frieden. Auf dem alten Pilgerweg, der von Skandinavien durch die Schweiz nach Santiago de Compostela in Spanien, das damalige Ende der Welt (finis terrae), führt, pilgerten schon seit dem frühen Mittelalter viele Menschen. Pilger, die von Zwängen und Ängsten geplagt waren. Wenn auch die Zwänge in früheren Zeit anders sein mochten, so galt damals, was heute wieder gilt, nämlich sich Zeit zu nehmen, Abstand zu gewinnen und auf dem langen und steinigen Weg den Zugang zu sich selbst zu finden, den Weg zum eigentlichen Ziel zu machen.

Viele Pilger wählten diese Route, weil Ihnen in der schönen Landschaft - mit Hügeln, Seen und Bergen - die Schöpfung und Liebe Gottes auf besondere Weise bewusst wurde. Sie fanden in Klöstern und Kirchen am Weg nicht nur Wegzehrung und Bleibe, sondern auch Trost und geistlichen Beistand. Am Weg erlebten sie eine von Bescheidenheit und christlicher Nächstenliebe getragene Gastfreundschaft. Auch heute laden nicht wenige dieser historischen Kirchen und Klöster am Jakobsweg zur Einkehr ein und auch heute führt der alte Pilgerpfad zu wertvollen 296 x 210 mm

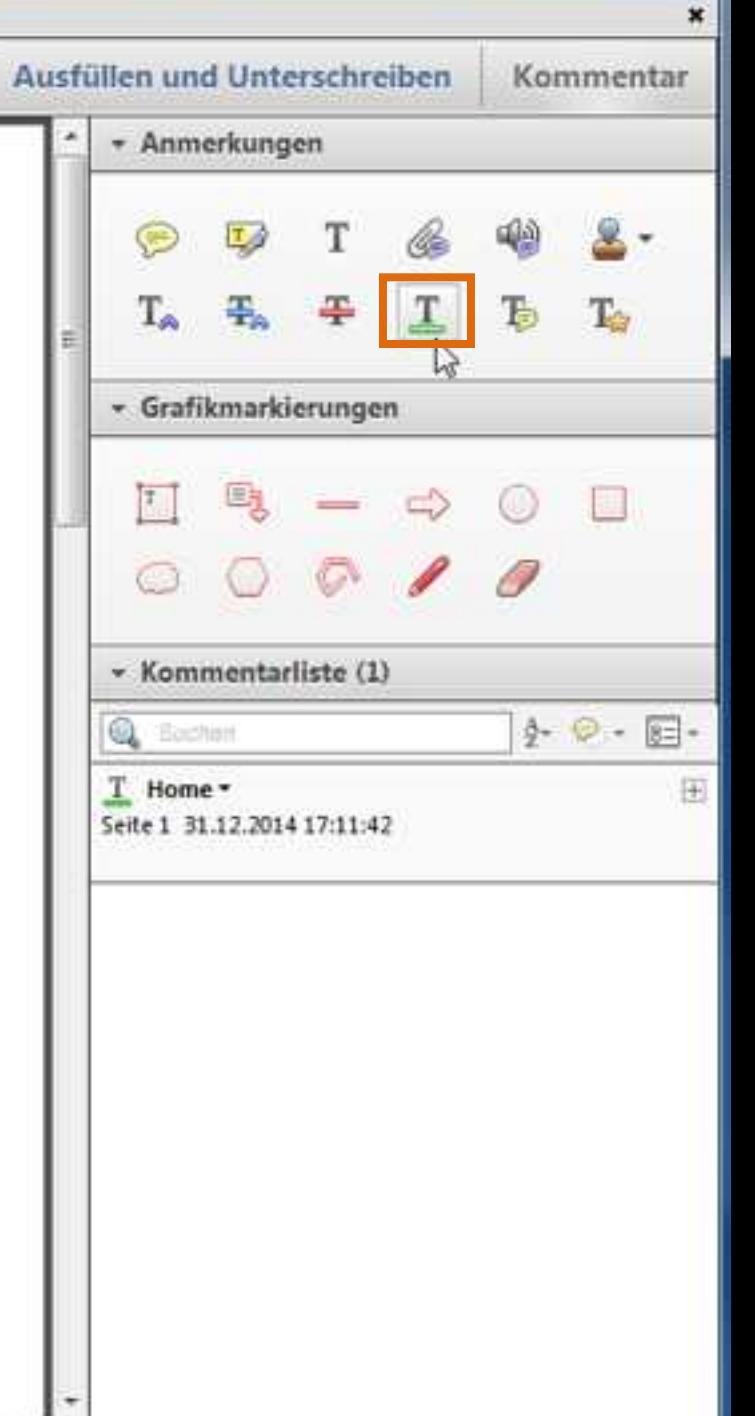

er vid Day

L.

ê

#### Datei Bearbeiten Anzeige Fenster Hilfe

Öffnen 园  $A$   $\alpha$  톱

150%

## "Unterwegs sein – Zeit und sich selbst finden"

HA

Unrast und Hektik der heutigen Zeit hinterlassen ihre Spuren. Immer mehr Menschen leiden unter fremdbestimmten Zeitdiktaten und lassen sich durch eigene Zeitzwänge in die Enge treiben. Unbehagen und Unsicherheit machen sich breit. Überforderung und Erschöpfung sind die Folge. Manche sind dabei, sich selbst zu verlieren und brauchen einen Halt zur Selbstbesinnung.

 $1/1$ 

Gerade das "Unterwegs sein" auf dem Jakobsweg bietet uns Menschen wonach wir suchen, nämlich Ruhe und inneren Frieden. Auf dem alten Pilgerweg, der von Skandinavien durch die Schweiz nach Santiago de Compostela in Spanien, das damalige Ende der Welt (finis terrae), führt, pilgerten schon seit dem frühen Mittelalter viele Menschen. Pilger, die von Zwängen und Ängsten geplagt waren. Wenn auch die Zwänge in früheren Zeit anders sein mochten, so galt damals, was heute wieder gilt, nämlich sich Zeit zu neh-

men, Abstand zu gewinnen und auf dem langen und steinigen Veg de zu finden, den Weg zum eigentlichen Ziel zu machen.

Viele Pilger wählten diese Route, weil Ihnen in der schönen Landschaft Bergen - die Schöpfung und Liebe Gottes auf besondere Weise bewu Klöstern und Kirchen am Weg nicht nur Wegzehrung und Bleibe, sonde lichen Beistand. Am Weg erlebten sie eine von Bescheidenheit und c getragene Gastfreundschaft. Auch heute laden nicht wenige dieser het alle ausgenenden werden zur

Klöster am Jakobsweg zur Einkehr ein und auch heute führt der alte Pilgerpfad zu wertvollen 206 y 210 mm

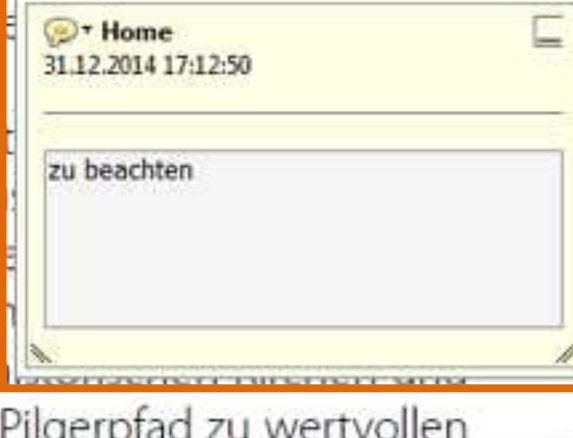

Werkzeuge

Aus

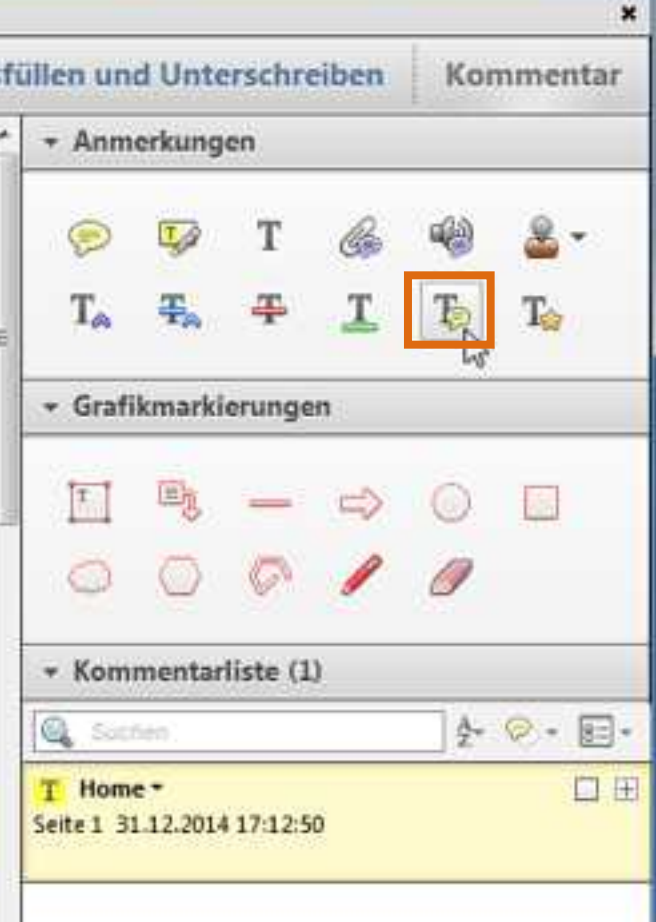

SCHOOL PARK

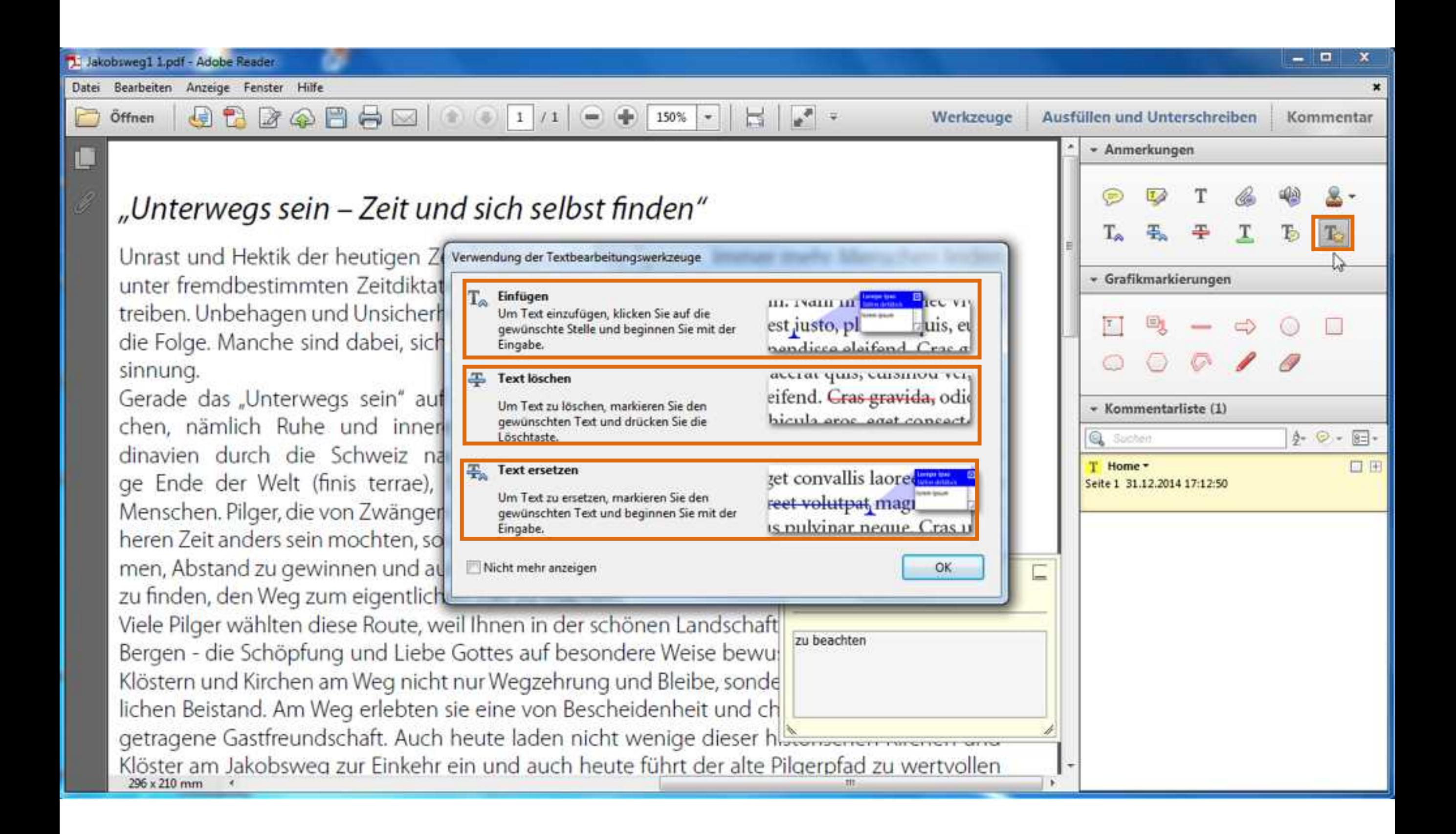

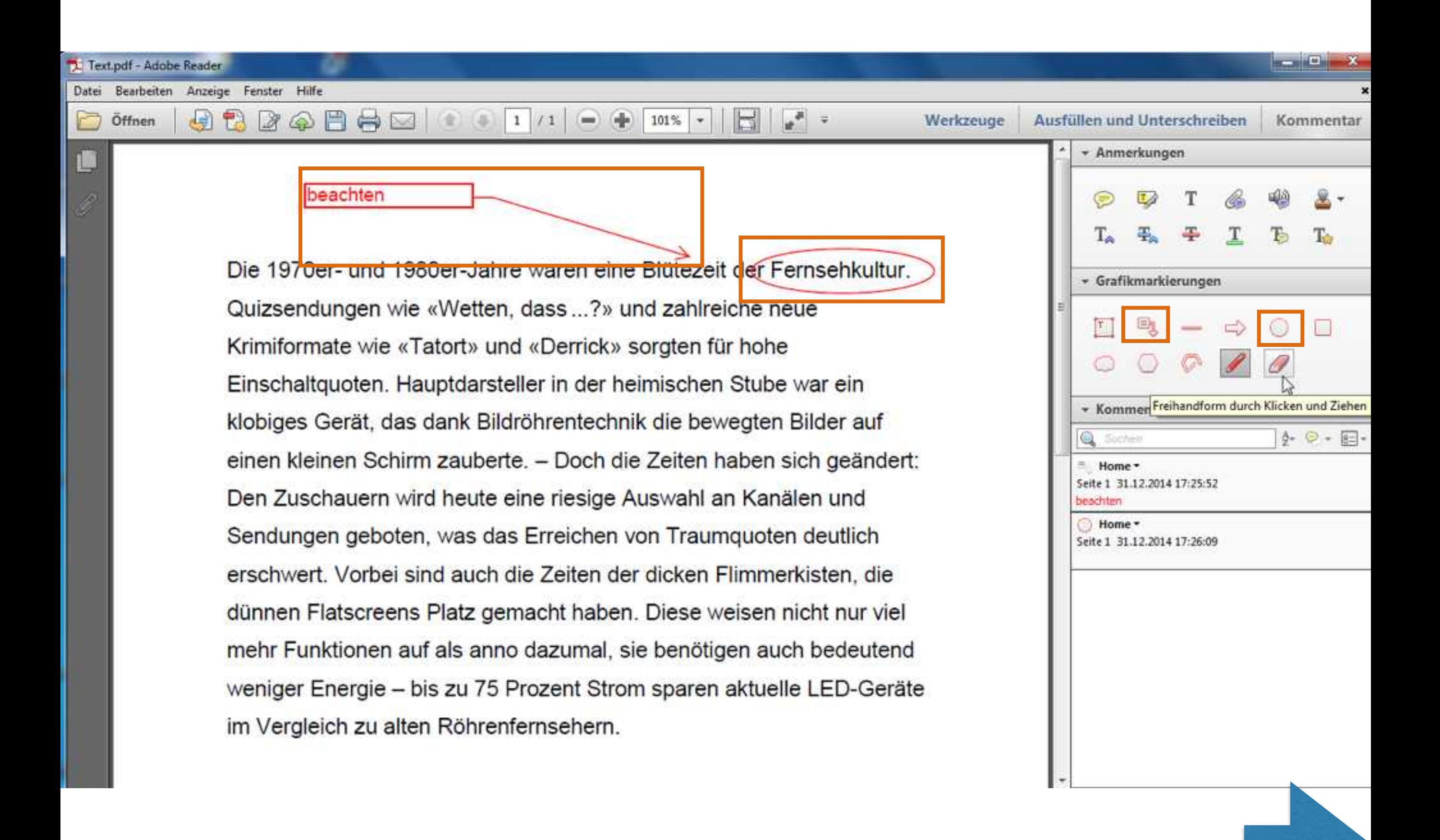

## **Bild kopieren**

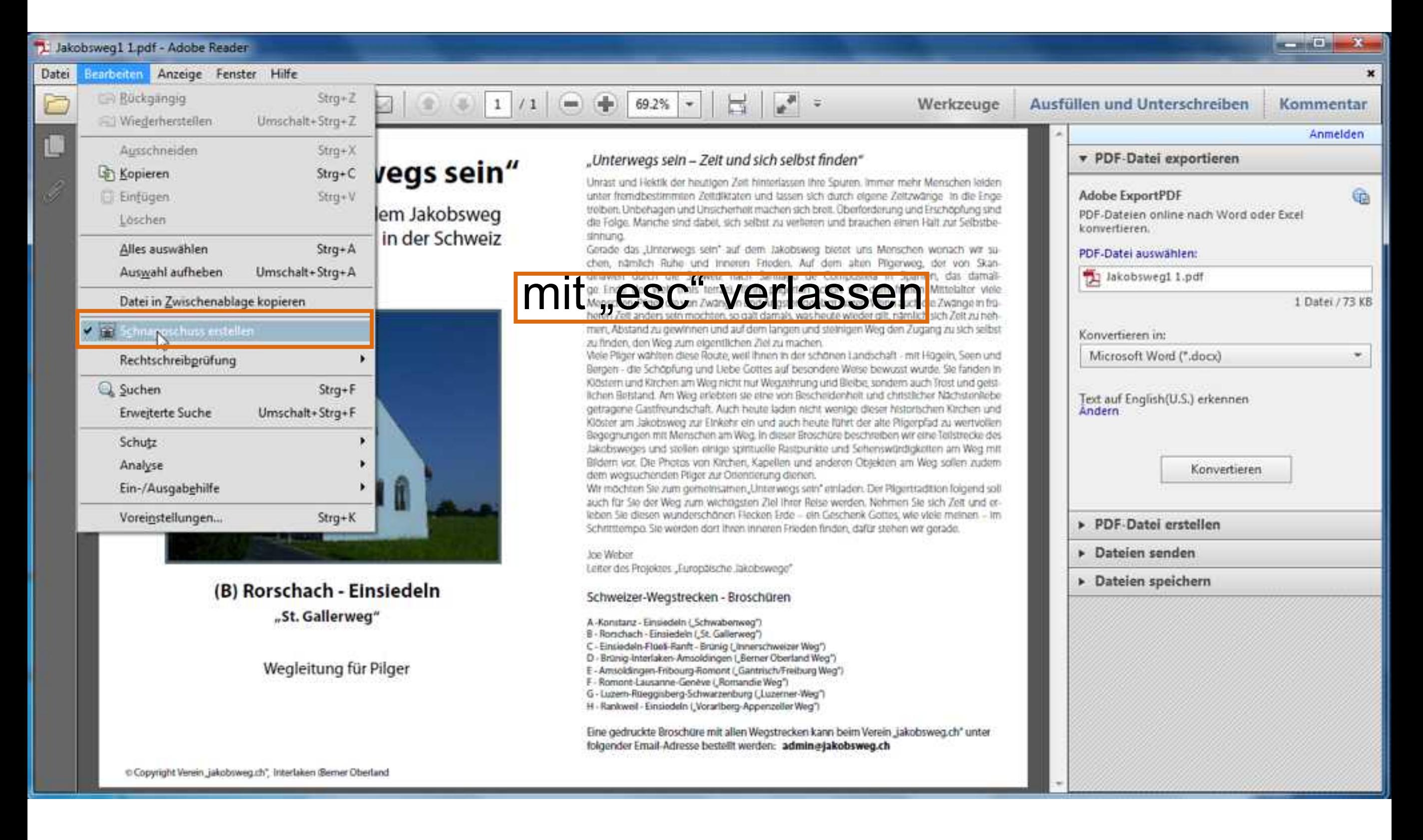

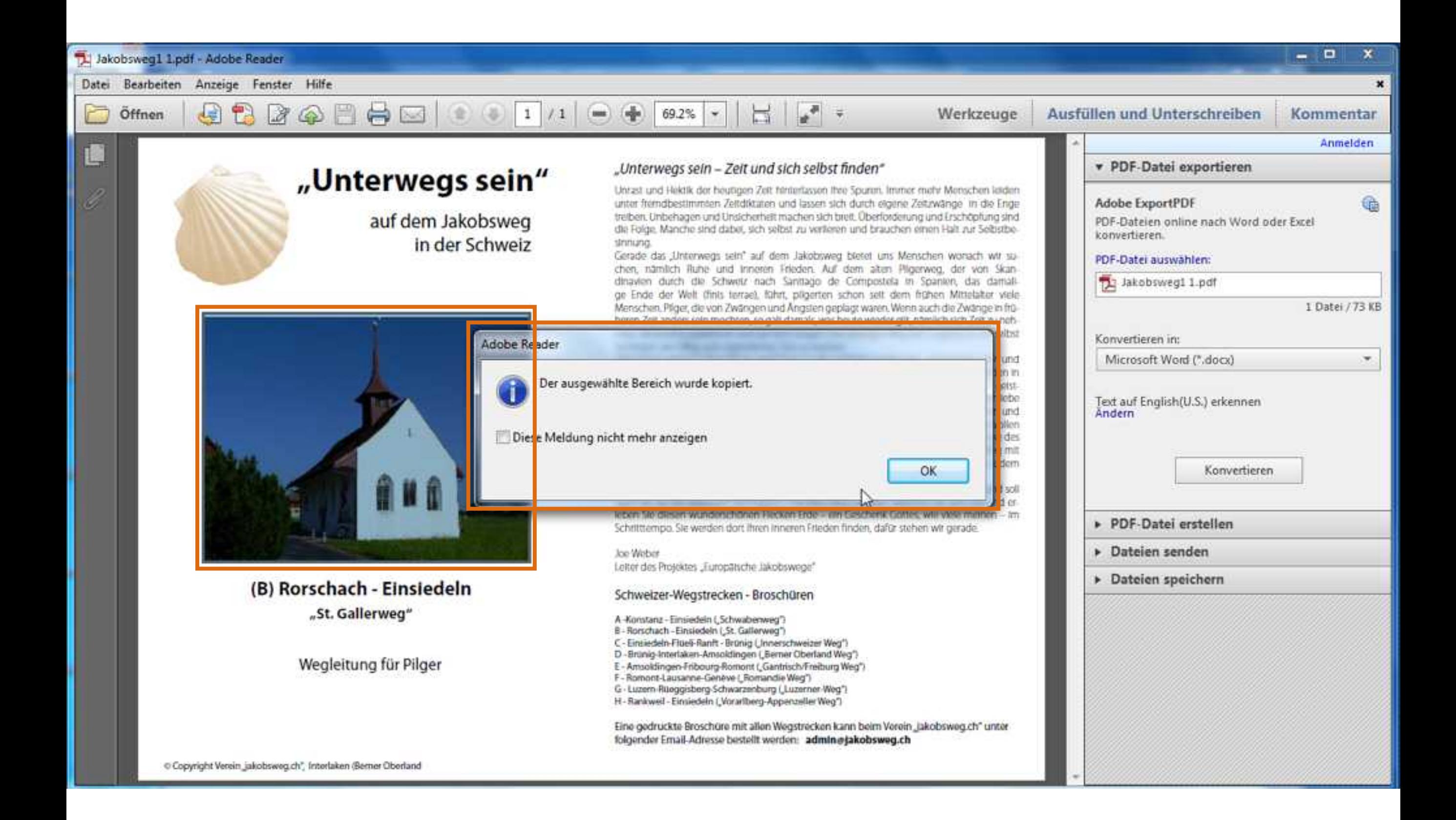

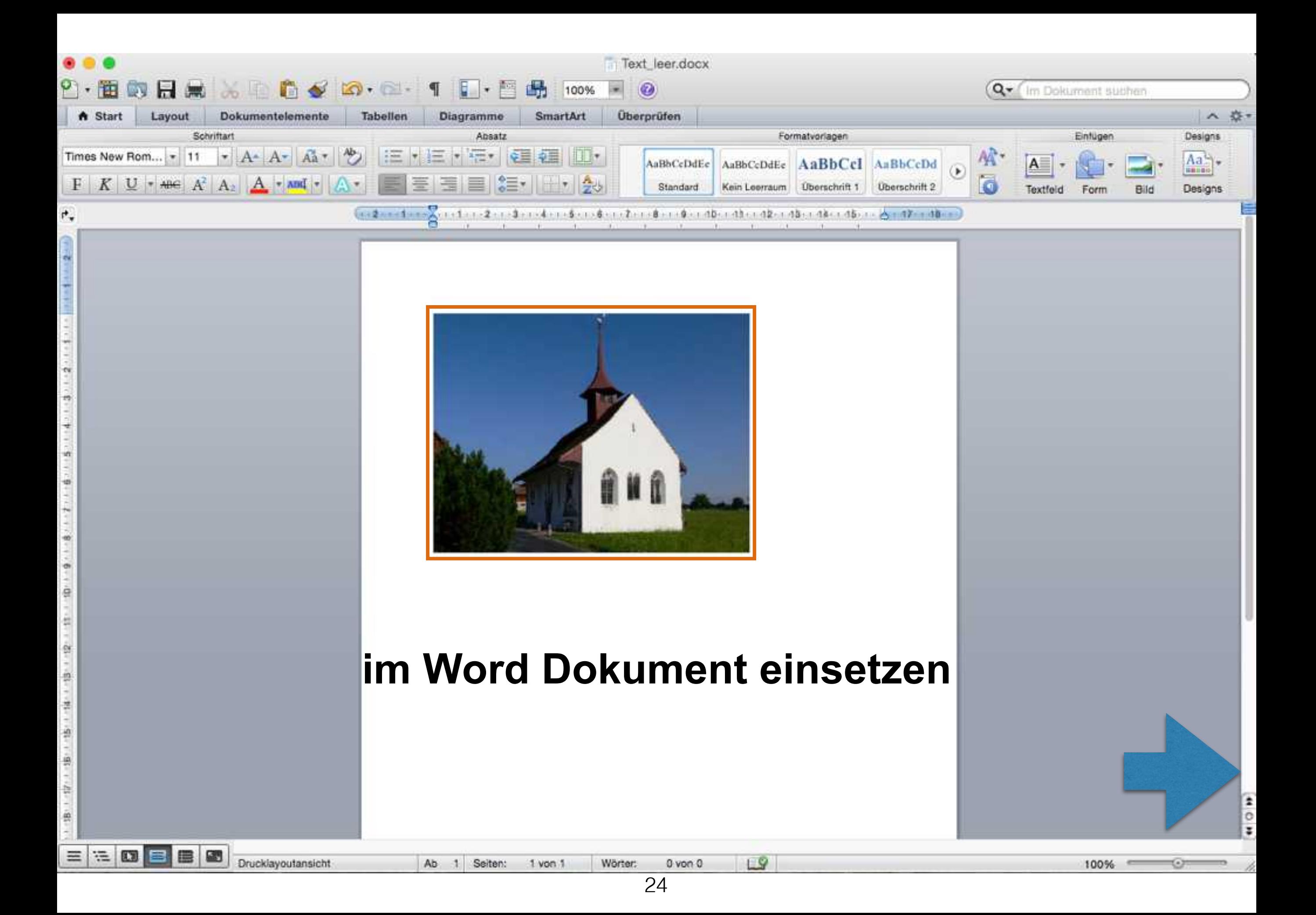

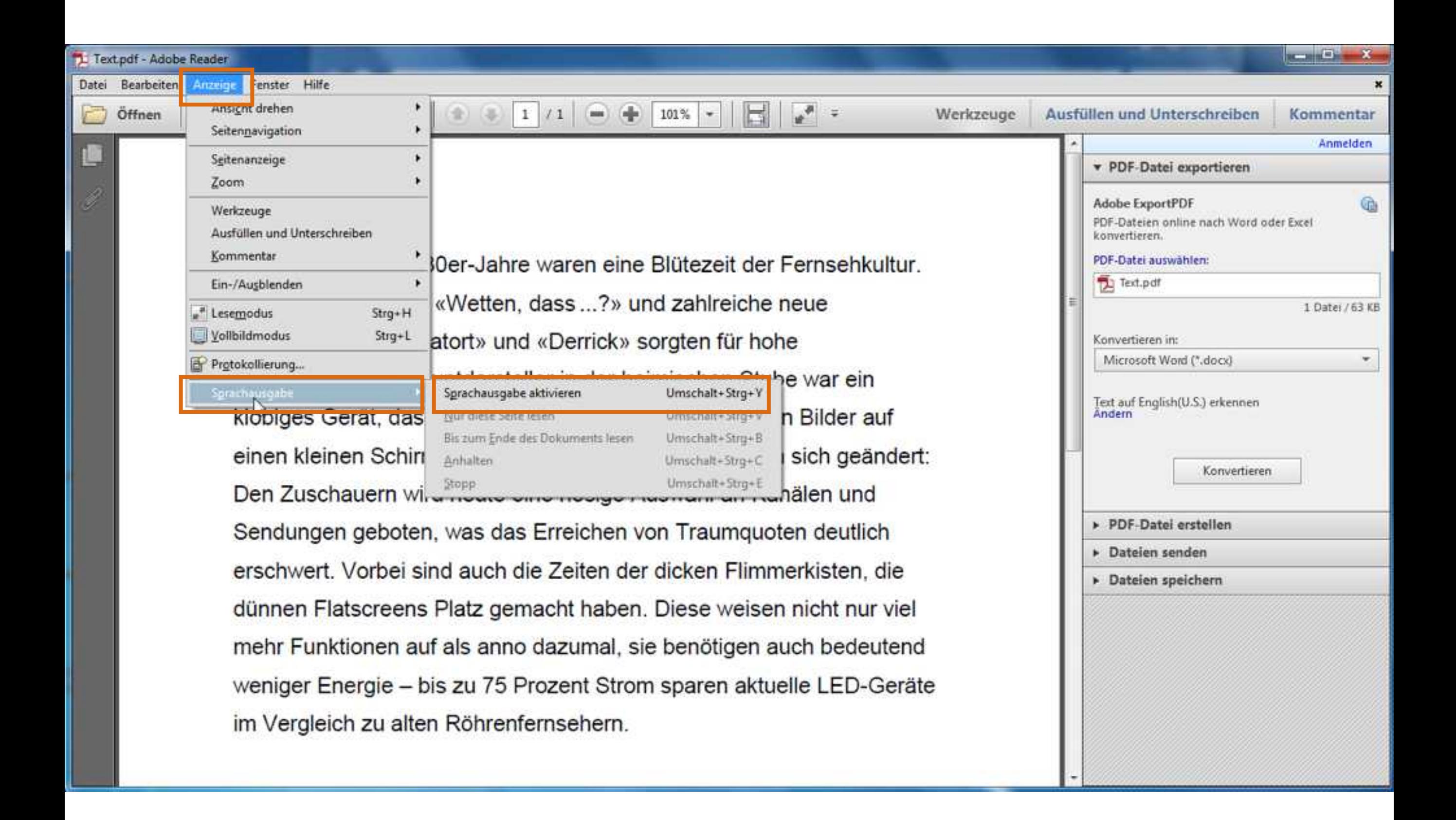

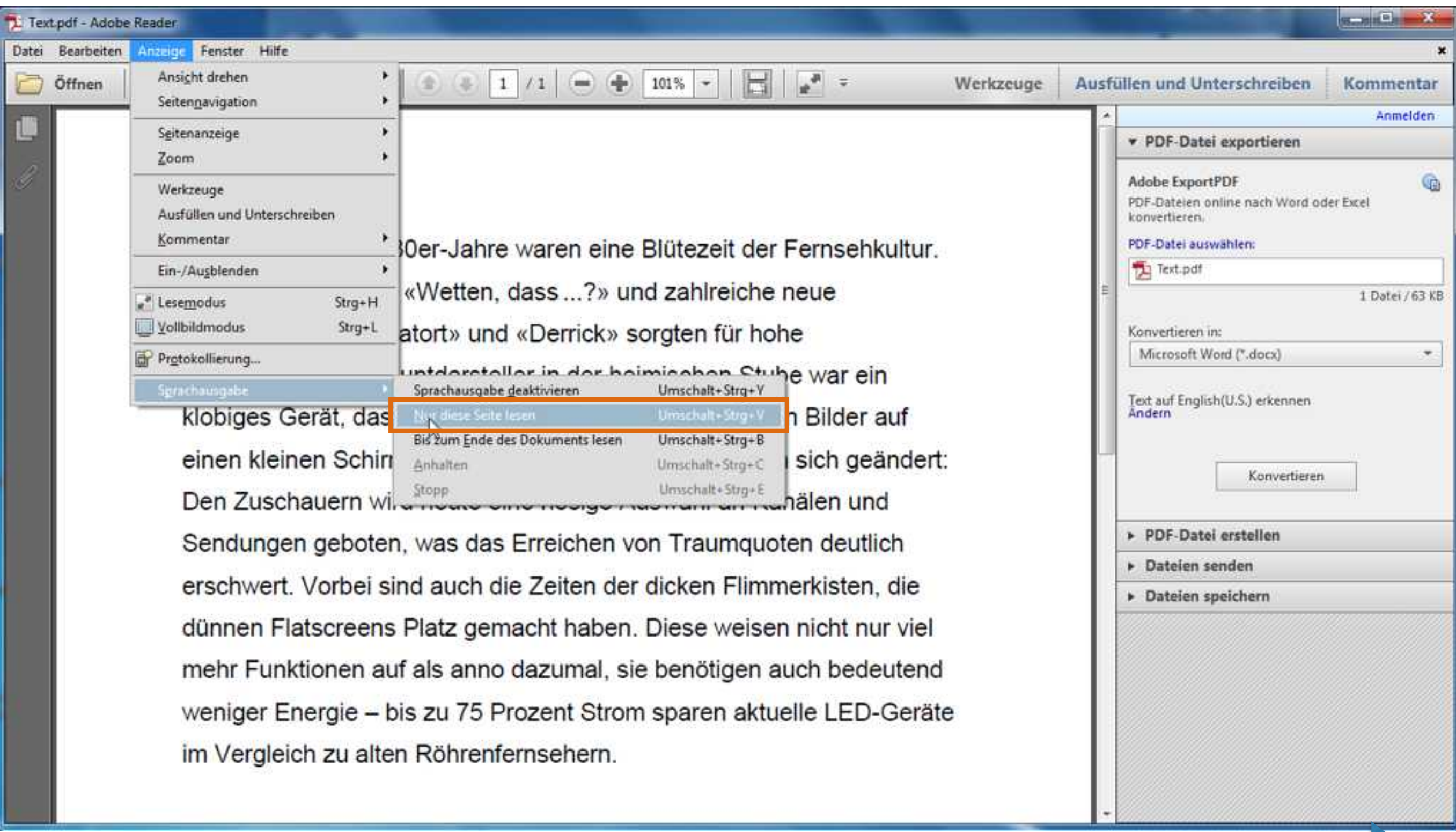

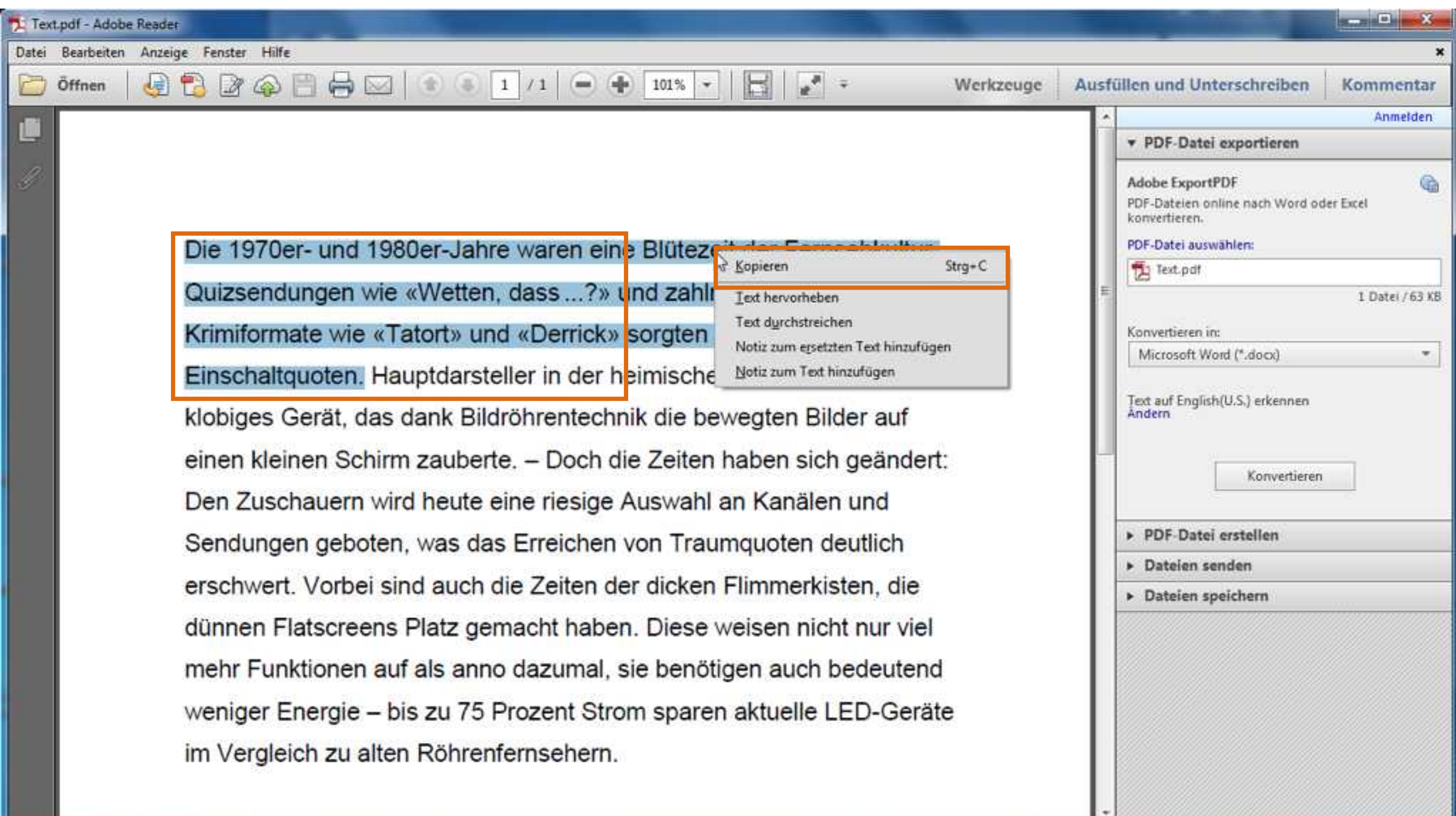

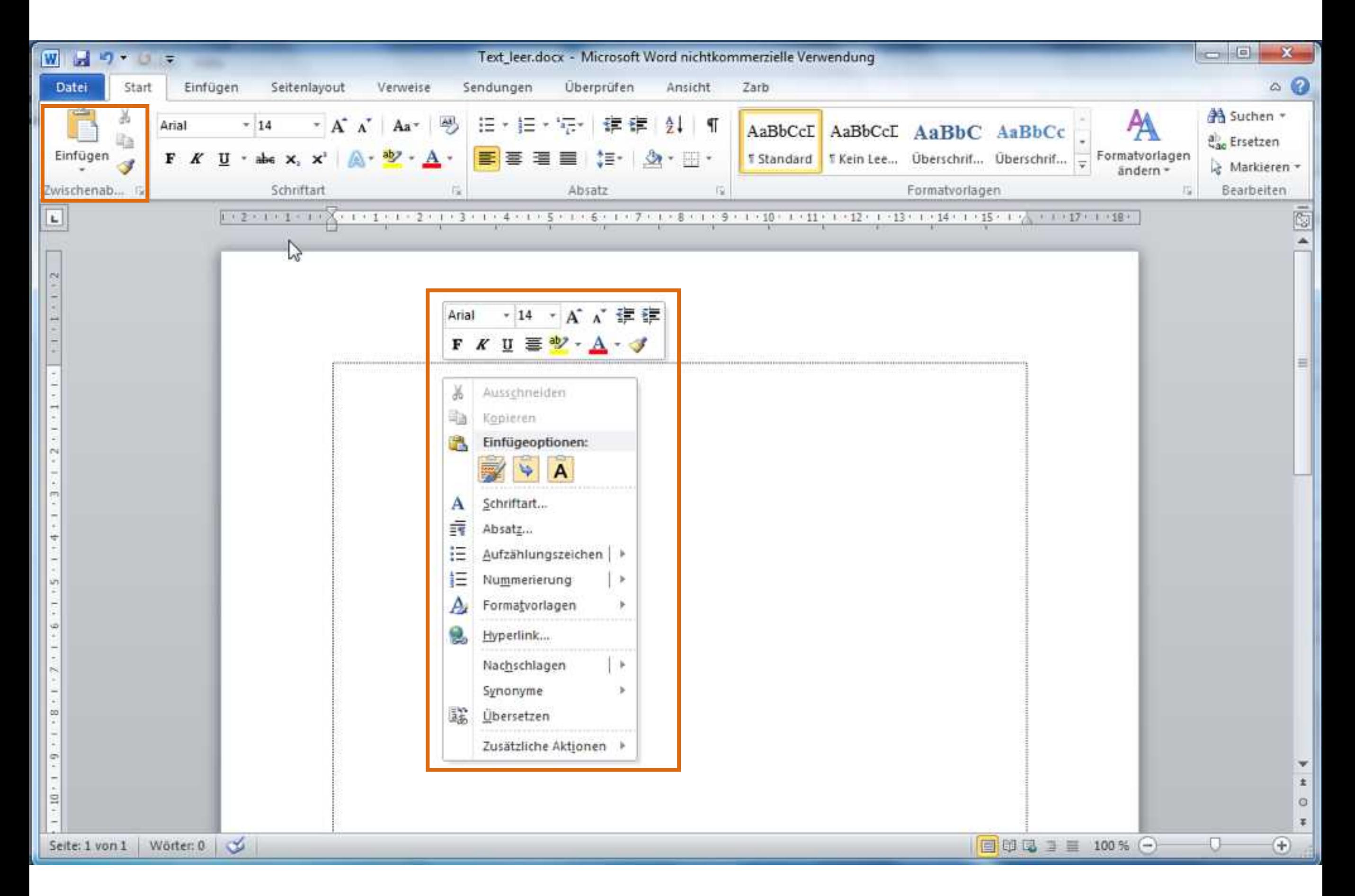

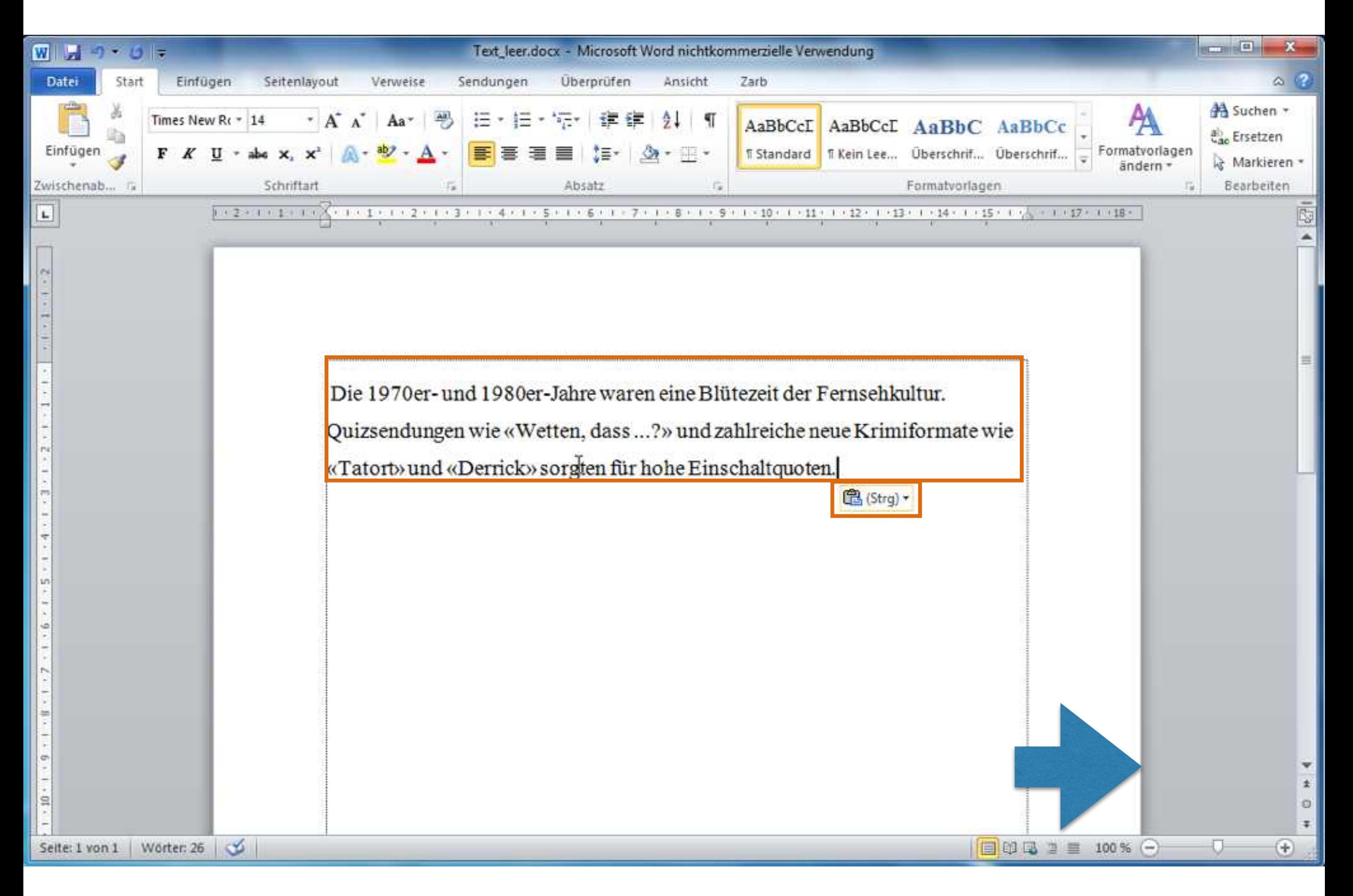

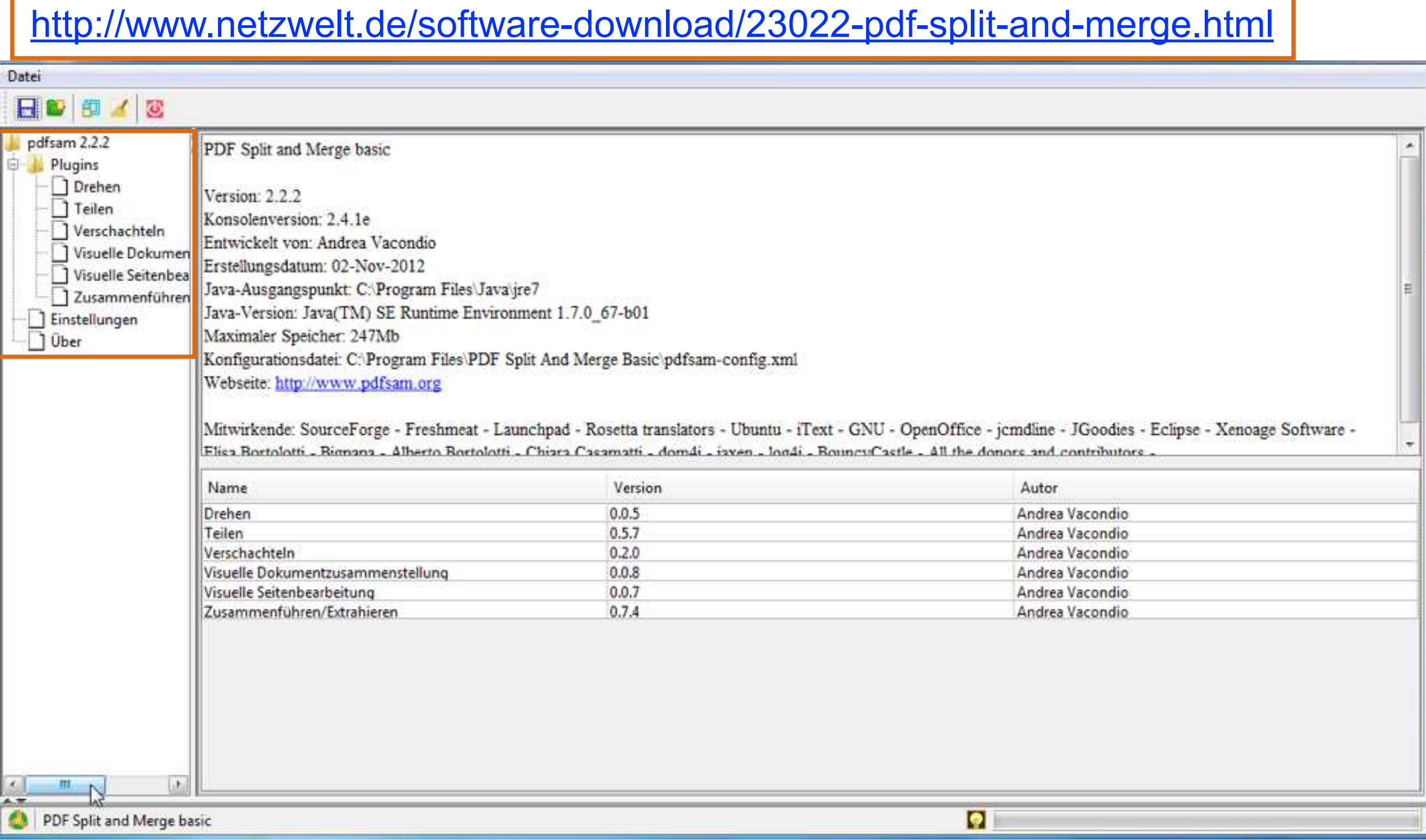

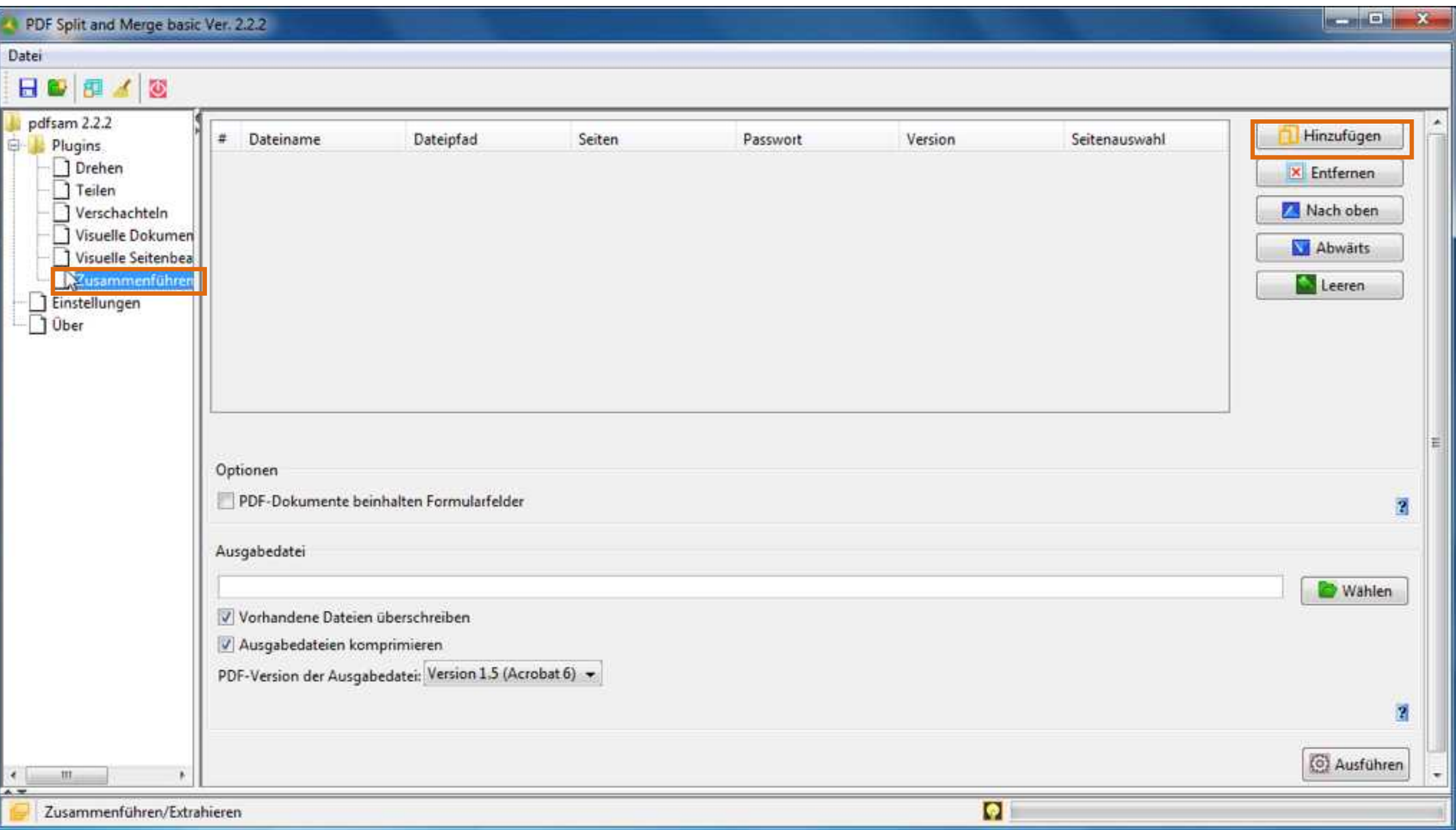

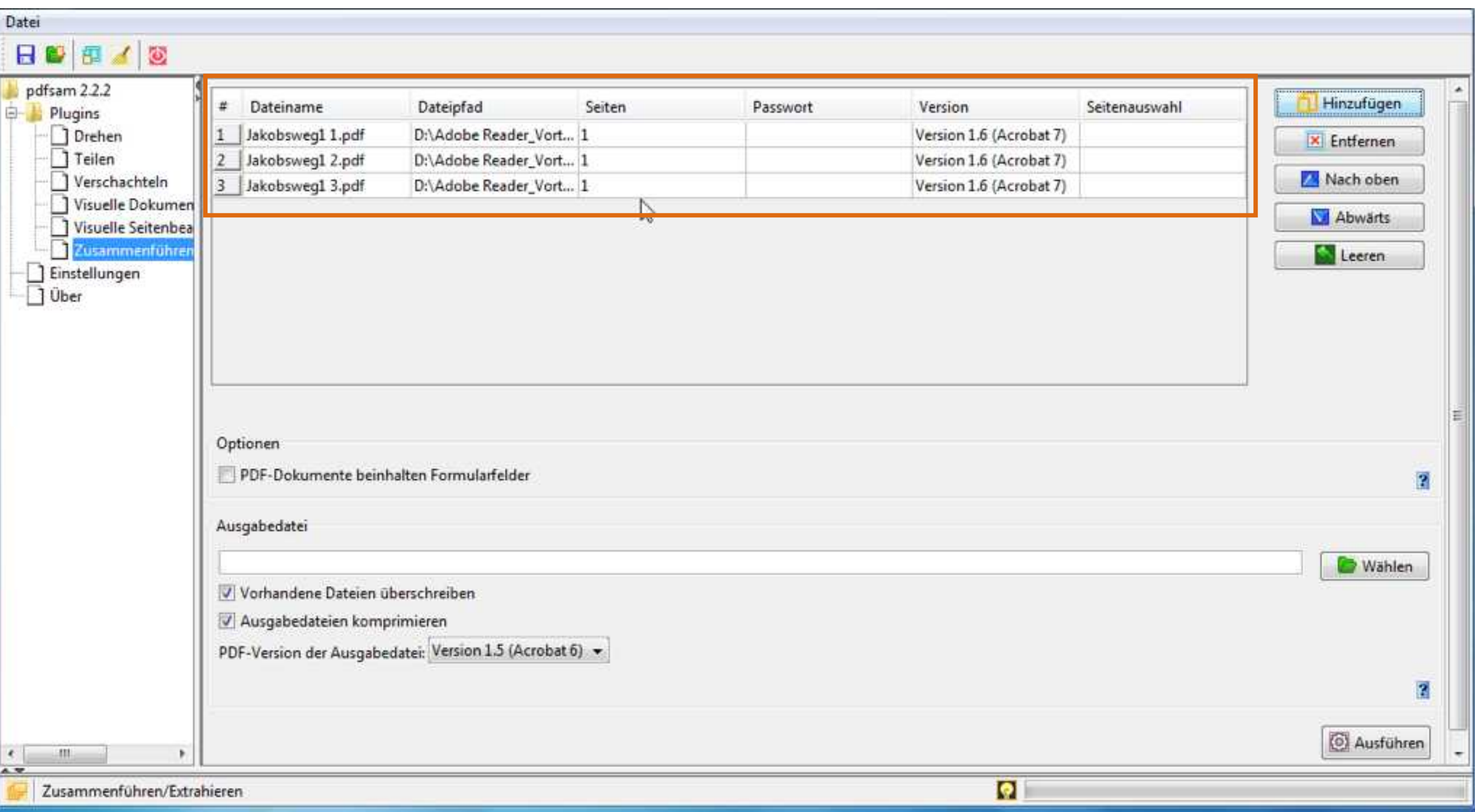

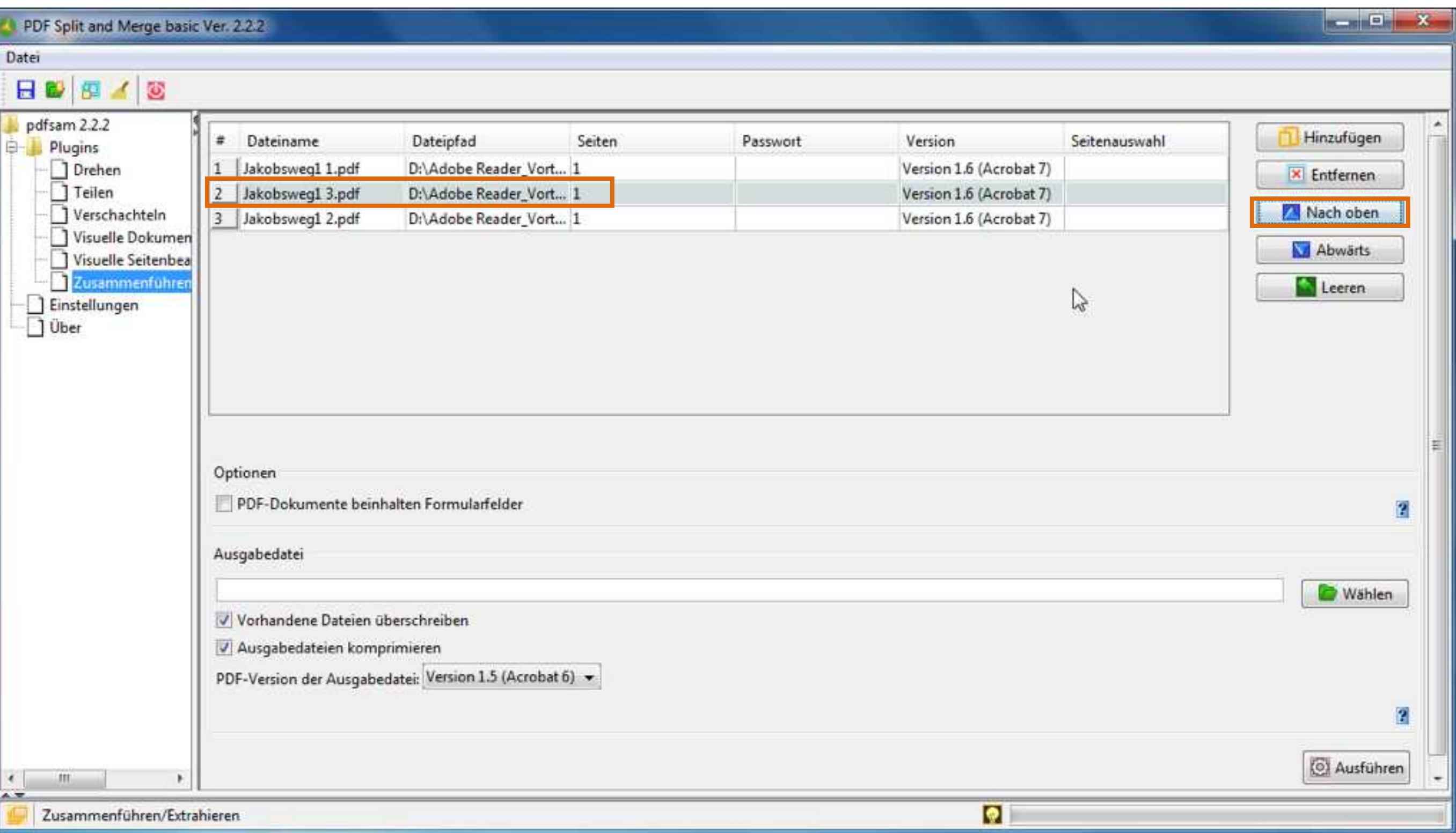

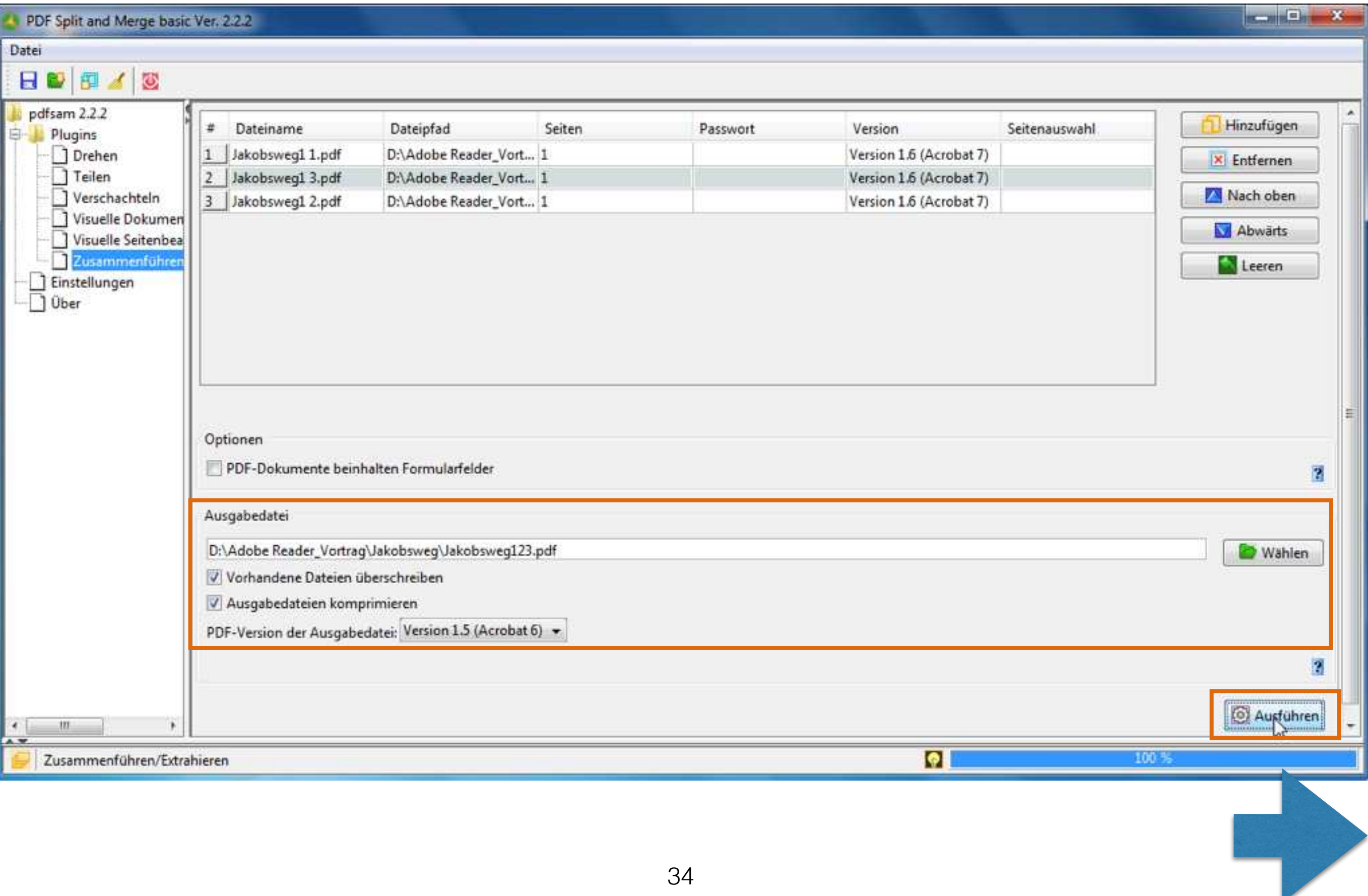